# Package 'BaseSet'

August 22, 2023

<span id="page-0-0"></span>Title Working with Sets the Tidy Way

Version 0.9.0

Description Implements a class and methods to work with sets, doing intersection, union, complementary sets, power sets, cartesian product and other set operations in a ``tidy'' way. These set operations are available for both classical sets and fuzzy sets. Import sets from several formats or from other several data structures.

License MIT + file LICENSE

<https://docs.ropensci.org/BaseSet/>

BugReports <https://github.com/ropensci/BaseSet/issues>

**Depends**  $R (= 4.0.0)$ 

**Imports** dplyr  $(>= 1.0.0)$ , magrittr, methods, rlang, utils

Suggests Biobase, covr, forcats, ggplot2, GO.db, GSEABase, knitr, org.Hs.eg.db, reactome.db, rmarkdown, spelling, testthat (>= 2.1.0)

VignetteBuilder knitr

Encoding UTF-8

Language en-US

RoxygenNote 7.2.3

Collate 'validity.R' 'AllClasses.R' 'AllGenerics.R' 'BaseSet-package.R' 'GMT.R' 'GeneSetCollection.R' 'activate.R' 'add.R' 'add\_column.R' 'add\_relation.R' 'adjacency.R' 'arrange.R' 'c.R' 'cardinality.R' 'cartesian.R' 'complement.R' 'data\_frame.R' 'deactivate.R' 'droplevels.R' 'elements.R' 'extract.R' 'filter.R' 'group.R' 'group\_by.R' 'head.R' 'incidence.R' 'independent.R' 'operations.R' 'intersection.R' 'length.R' 'list.R' 'move\_to.R' 'mutate.R' 'names.R' 'naming.R' 'nested.R' 'obo.R' 'power\_set.R' 'print.R' 'pull.R' 'relations.R' 'remove.R' 'remove\_column.R' 'rename.R' 'select.R' 'set.R' 'size.R' 'subtract.R' 'tidy-set.R' 'union.R' 'union\_closed.R' 'utils-pipe.R' 'utils.R' 'zzz.R'

URL <https://github.com/ropensci/BaseSet>,

### NeedsCompilation no

Author Lluís Revilla Sancho [aut, cre, cph]

```
(<https://orcid.org/0000-0001-9747-2570>),
Zebulun Arendsee [rev],
Jennifer Chang [rev]
```
Maintainer Lluís Revilla Sancho <lluis.revilla@gmail.com>

Repository CRAN

Date/Publication 2023-08-22 11:30:05 UTC

## R topics documented:

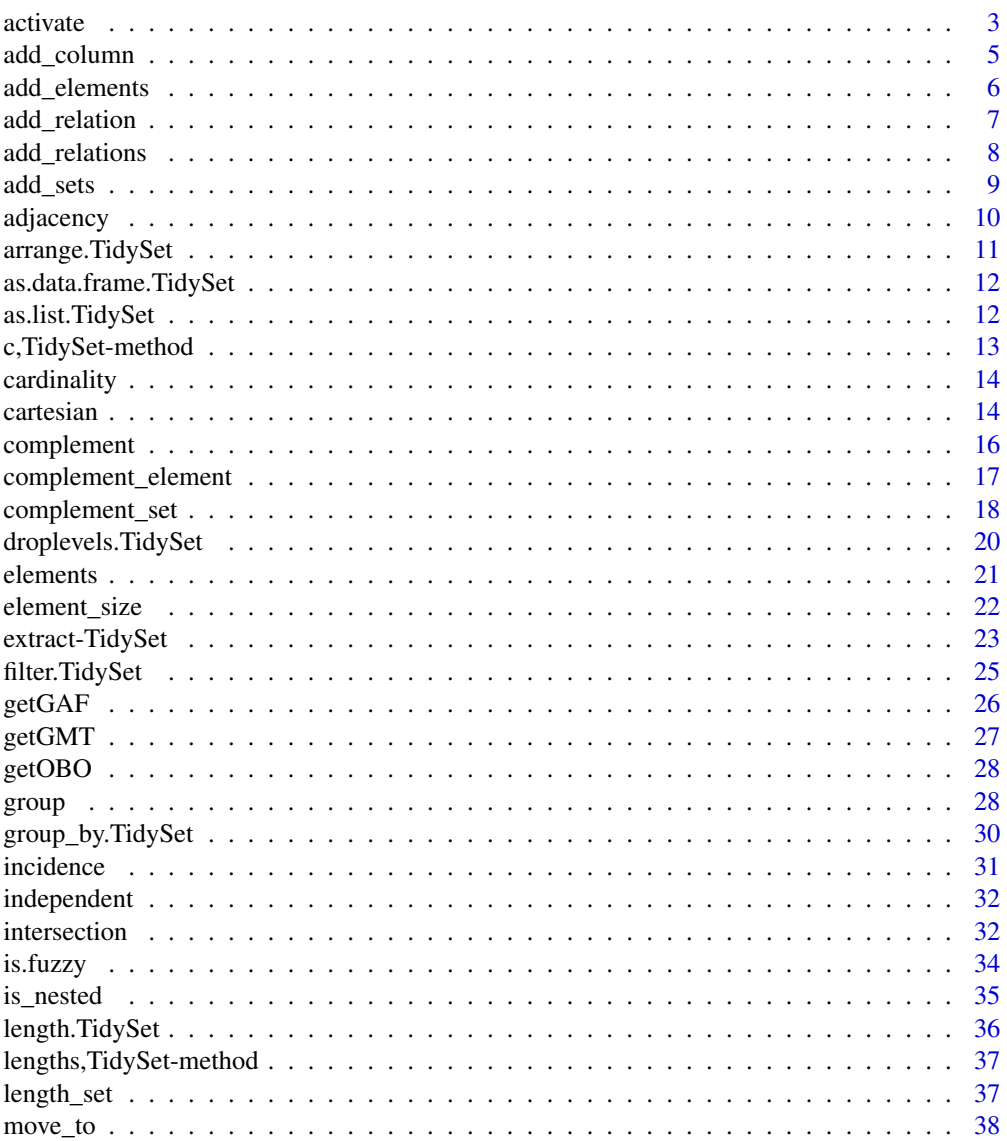

<span id="page-2-0"></span>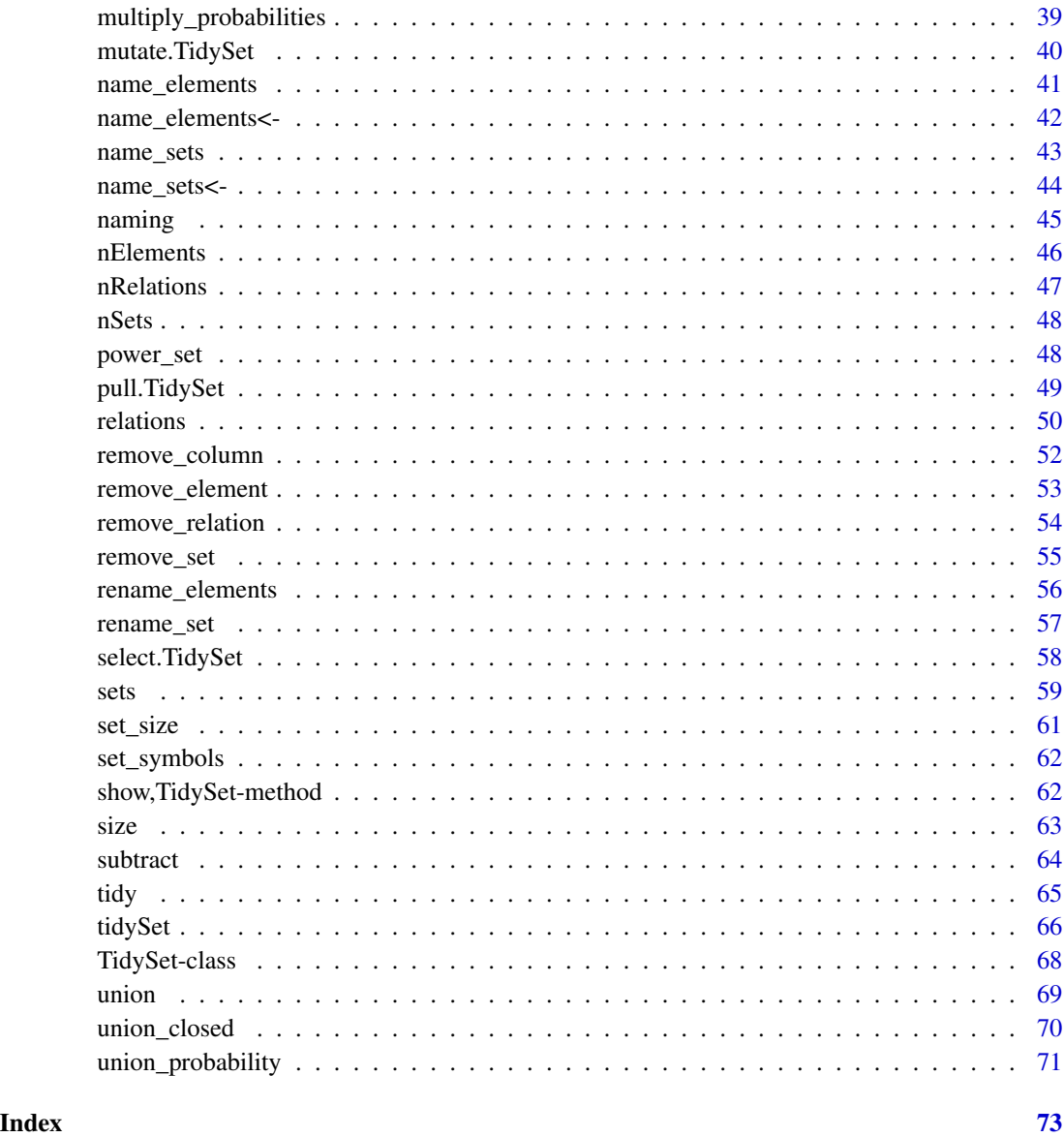

<span id="page-2-1"></span>activate *Determine the context of subsequent manipulations.*

### Description

Functions to help to perform some action to just some type of data: elements, sets or relations. activate: To table the focus of future manipulations: elements, sets or relations. active: To check the focus on the TidySet. deactivate: To remove the focus on a specific TidySet-

#### Usage

```
activate(.data, what)
```
active(.data)

deactivate(.data)

### **Arguments**

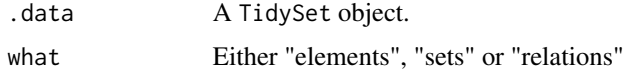

### Value

A TidySet object.

### See Also

```
Other methods: TidySet-class, add_column(), add_relation(), arrange.TidySet(), cartesian(),
complement_element(), complement_set(), complement(), element_size(), elements(), filter.TidySet(),
group_by.TidySet(), group(), incidence(), intersection(), is.fuzzy(), is_nested(), move_to(),
mutate.TidySet(), nElements(), nRelations(), nSets(), name_elements<-(), name_sets<-(),
name_sets(), power_set(), pull.TidySet(), relations(), remove_column(), remove_element(),
remove_relation(), remove_set(), rename_elements(), rename_set(), select.TidySet(),
set_size(), sets(), subtract(), union()
```

```
relations <- data.frame(
    sets = c(rep("a", 5), "b", rep("a2", 5), "b2"),
    elements = rep(letters[seq_len(6)], 2),
    fuzzy = runif(12)\lambdaa <- tidySet(relations)
elements(a) <- cbind(elements(a),
    type = c(rep("Gene", 4), rep("lncRNA", 2))
\lambda# Filter in the whole TidySet
filter(a, elements == "a")
filter(a, elements == "a", type == "Gene")
# Equivalent to filter_elements
filter_element(a, type == "Gene")
a <- activate(a, "elements")
active(a)
filter(a, type == "Gene")
a <- deactivate(a)
active(a)
filter(a, type == "Gene")
```
<span id="page-4-1"></span><span id="page-4-0"></span>

Add column to a slot of the TidySet object.

#### Usage

add\_column(object, slot, columns)

## S4 method for signature 'TidySet, character' add\_column(object, slot, columns)

#### Arguments

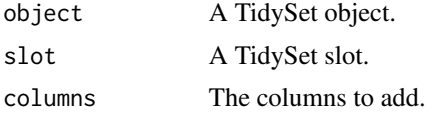

### Value

A TidySet object.

#### Methods (by class)

• add\_column(object = TidySet, slot = character): Add a column to any slot

#### See Also

#### [rename\\_set\(\)](#page-56-1)

Other column: [remove\\_column\(](#page-51-1))

```
Other methods: TidySet-class, activate(), add_relation(), arrange.TidySet(), cartesian(),
complement_element(), complement_set(), complement(), element_size(), elements(), filter.TidySet(),
group_by.TidySet(), group(), incidence(), intersection(), is.fuzzy(), is_nested(), move_to(),
mutate.TidySet(), nElements(), nRelations(), nSets(), name_elements<-(), name_sets<-(),
name_sets(), power_set(), pull.TidySet(), relations(), remove_column(), remove_element(),
remove_relation(), remove_set(), rename_elements(), rename_set(), select.TidySet(),
set_size(), sets(), subtract(), union()
```

```
relations <- data.frame(
   sets = c(rep("a", 5), "b"),
   elements = letters[seq_len(6)],
   fuzzy = runif(6))
```

```
TS <- tidySet(relations)
add_column(TS, "relations", data.frame(well = c(
    "GOOD", "BAD", "WORSE",
    "UGLY", "FOE", "HEY"
)))
```
<span id="page-5-1"></span>add\_elements *Add elements to a TidySet*

#### Description

Functions to add elements. If the elements are new they are added, otherwise they are omitted.

#### Usage

```
add_elements(object, elements, ...)
```
### Arguments

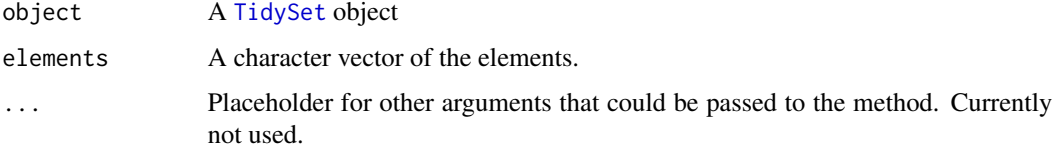

#### Value

A [TidySet](#page-67-2) object with the new elements.

#### Note

add\_element doesn't set up any other information about the elements. Remember to add/modify them if needed with [mutate](#page-0-0) or [mutate\\_element](#page-39-2)

### See Also

```
Other add_*: add_relations(), add_sets()
```

```
x \leftarrow list("a" = letters[1:5], "b" = LETTERS[3:7])
a <- tidySet(x)
b <- add_elements(a, "fg")
elements(b)
```
<span id="page-5-0"></span>

<span id="page-6-1"></span><span id="page-6-0"></span>add\_relation *Add relations*

#### Description

Given a TidySet adds new relations between elements and sets.

#### Usage

```
add_relation(object, relations, ...)
```

```
## S4 method for signature 'TidySet, data.frame'
add_relation(object, relations)
```
#### **Arguments**

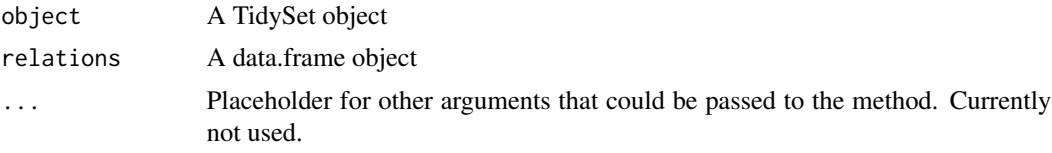

### Value

A TidySet object.

#### Methods (by class)

• add\_relation(object = TidySet, relations = data.frame): Adds relations

#### See Also

```
Other methods: TidySet-class, activate(), add_column(), arrange.TidySet(), cartesian(),
complement_element(), complement_set(), complement(), element_size(), elements(), filter.TidySet(),
group_by.TidySet(), group(), incidence(), intersection(), is.fuzzy(), is_nested(), move_to(),
mutate.TidySet(), nElements(), nRelations(), nSets(), name_elements<-(), name_sets<-(),
name_sets(), power_set(), pull.TidySet(), relations(), remove_column(), remove_element(),
remove_relation(), remove_set(), rename_elements(), rename_set(), select.TidySet(),
set_size(), sets(), subtract(), union()
```

```
relations <- data.frame(
    sets = c(rep("A", 5), "B"),elements = letters[seq_len(6)],
    fuzzy = runif(6)\mathcal{L}TS <- tidySet(relations)
relations <- data.frame(
```

```
sets = c(rep("A2", 5), "B2"),elements = letters[seq_len(6)],
    fuzzy = runif(6),
   new = runif(6))
add_relation(TS, relations)
```
<span id="page-7-1"></span>add\_relations *Add relations to a TidySet*

### Description

Adds new relations to existing or new sets and elements. If the sets or elements do not exist they are added.

### Usage

```
add_relations(object, elements, sets, fuzzy, ...)
```
#### Arguments

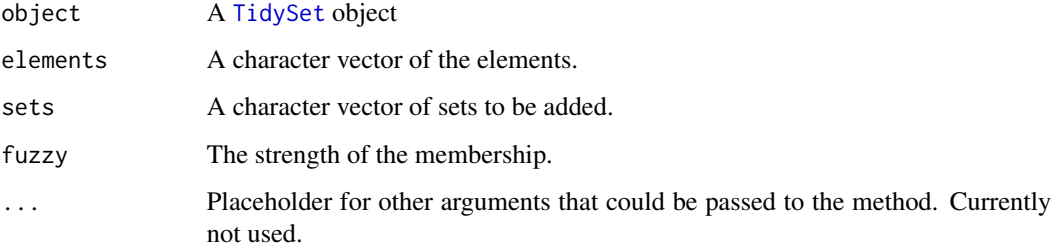

### Value

A [TidySet](#page-67-2) object with the new relations.

#### Note

add\_relations doesn't set up any other information about the relationship. Remember to add/modify them if needed with [mutate](#page-0-0) or [mutate\\_relation](#page-39-2)

### See Also

[add\\_relation\(\)](#page-6-1) to add relations with new sets or/and new elements.

Other add\_\*: [add\\_elements\(](#page-5-1)), [add\\_sets\(](#page-8-1))

<span id="page-7-0"></span>

#### <span id="page-8-0"></span>add\_sets 9

#### Examples

```
x \le - list("a" = letters[1:5], "b" = LETTERS[3:7])
a \leftarrow \text{tidySet}(x)add_relations(a, elements = c("a", "b", "g"), sets = "d")
add_relations(a, elements = c("a", "b"), sets = c("d", "g"))
add_relations(a, elements = c("a", "b"), sets = c("d", "g"), fuzzy = 0.5)
add_relations(a,
    elements = c("a", "b"), sets = c("d", "g"),
    fuzzy = c(0.5, 0.7))
```
<span id="page-8-1"></span>add\_sets *Add sets to a TidySet*

#### Description

Functions to add sets. If the sets are new they are added, otherwise they are omitted.

#### Usage

add\_sets(object, sets, ...)

#### Arguments

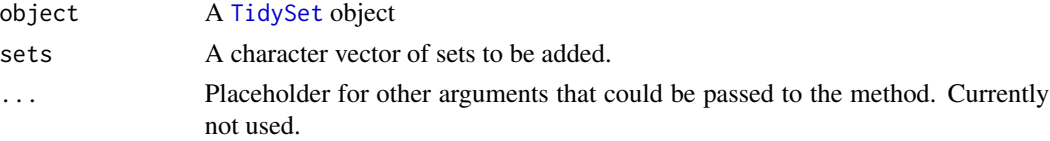

### Value

A [TidySet](#page-67-2) object with the new sets.

#### Note

add\_sets doesn't set up any other information about the sets. Remember to add/modify them if needed with [mutate](#page-0-0) or [mutate\\_set](#page-39-2)

### See Also

Other add\_\*: [add\\_elements\(](#page-5-1)), [add\\_relations\(](#page-7-1))

```
x \le - list("a" = letters[1:5], "b" = LETTERS[3:7])
a \leftarrow tidySet(x)b \leq - add_sets(a, "fg")
sets(b)
```
<span id="page-9-1"></span><span id="page-9-0"></span>adjacency *Adjacency*

### Description

Are two elements connected ?

### Usage

```
## S3 method for class 'TidySet'
adjacency(object)
adjacency_element(object)
```

```
adjacency_set(object)
```
## S3 method for class 'TidySet' adjacency(object)

### Arguments

object A TidySet object

### Value

A square matrix, 1 if two nodes are connected, 0 otherwise.

## See Also

[incidence\(\)](#page-30-1)

```
x <- list("SET1" = letters[1:5], "SET2" = LETTERS[3:7])
a <- tidySet(x)
adjacency_element(a)
adjacency_set(a)
```
<span id="page-10-1"></span><span id="page-10-0"></span>Use arrange to extract the columns of a TidySet object. You can use activate with filter or use the specific function. The S3 method filters using all the information on the TidySet.

#### Usage

```
## S3 method for class 'TidySet'
arrange(.data, ...)
arrange_set(.data, ...)
arrange_element(.data, ...)
arrange_relation(.data, ...)
```
### Arguments

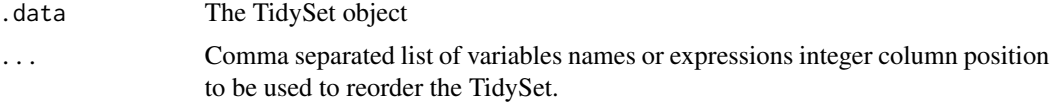

#### Value

A TidySet object

### See Also

```
dplyr::arrange() and activate()
```

```
Other methods: TidySet-class, activate(), add_column(), add_relation(), cartesian(),
complement_element(), complement_set(), complement(), element_size(), elements(), filter.TidySet(),
group_by.TidySet(), group(), incidence(), intersection(), is.fuzzy(), is_nested(), move_to(),
mutate.TidySet(), nElements(), nRelations(), nSets(), name_elements<-(), name_sets<-(),
name_sets(), power_set(), pull.TidySet(), relations(), remove_column(), remove_element(),
remove_relation(), remove_set(), rename_elements(), rename_set(), select.TidySet(),
set_size(), sets(), subtract(), union()
```

```
relations <- data.frame(
   sets = c(rep("A", 5), "B", rep("A2", 5), "B2"),
   elements = rep(letters[seq_len(6)], 2),
   fuzzy = runif(12))
```

```
a <- tidySet(relations)
a <- mutate_element(a,
    type = c(rep("Gene", 4), rep("lncRNA", 2))
\lambdab <- arrange(a, desc(type))
elements(b)
b <- arrange_element(a, elements)
elements(b)
# Arrange sets
arrange_set(a, sets)
```
as.data.frame.TidySet *Transforms a TidySet to a data.frame*

### Description

Flattens the three slots to a single big table

### Usage

## S3 method for class 'TidySet' as.data.frame(x, ...)

### Arguments

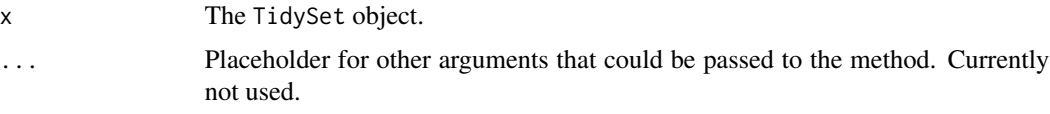

#### Value

A data.frame table.

as.list.TidySet *Convert to list*

### Description

Converts a TidySet to a list.

#### Usage

```
## S3 method for class 'TidySet'
as.list(x, \ldots)
```
<span id="page-11-0"></span>

### <span id="page-12-0"></span>c,TidySet-method 13

### Arguments

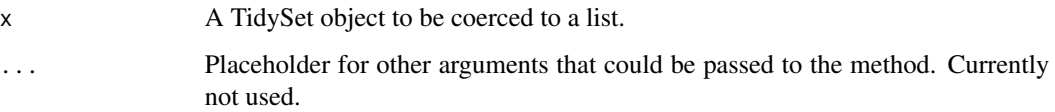

### Value

A list.

### Examples

```
r \leq data.frame(sets = c("A", "A", "A", "B", "C"),
             elements = c(letters[1:3], letters[2:3]),
             fuzzy = runif(5),
             info = rep_len(c("important", "very important"), 5))
TS <- tidySet(r)
TS
as.list(TS)
```
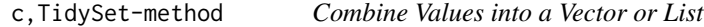

### Description

This method combines TidySets. It only works if the first element is a TidySet.

### Usage

```
## S4 method for signature 'TidySet'
c(x, \ldots)
```
### Arguments

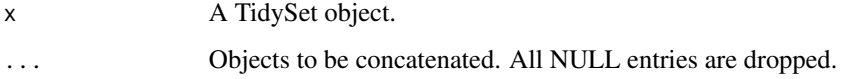

```
TS \leftarrow tidySet(list(A = letters[1:5], B = letters[6]))
TS2 \leq c(TS, data.frame(sets = "C", elements = "gg"))
```
<span id="page-13-0"></span>

Calculates the membership of sets according to the logic defined in FUN.

### Usage

```
cardinality(object, sets = NULL, ...)
## S4 method for signature 'TidySet'
```

```
cardinality(object, sets, FUN = "sum", ...)
```
### Arguments

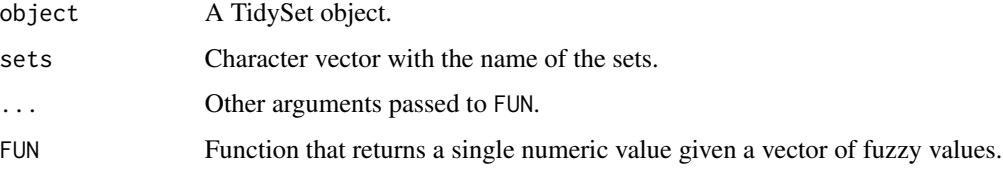

### Methods (by class)

• cardinality(TidySet): Cardinality of sets

### See Also

[size\(\)](#page-62-1)

### Examples

```
rel \le list(A = letters[1:3], B = letters[1:2])
TS <- tidySet(rel)
cardinality(TS, "A")
```
<span id="page-13-1"></span>cartesian *Create the cartesian product of two sets*

### Description

Given two sets creates new sets with one element of each set

#### cartesian and the control of the control of the control of the control of the control of the control of the control of the control of the control of the control of the control of the control of the control of the control o

### Usage

```
cartesian(object, set1, set2, name = NULL, ...)
## S3 method for class 'TidySet'
cartesian(
  object,
  set1,
  set2,
  name = NULL,keep = TRUE,keep_relations = keep,
  keep_elements = keep,
  keep_sets = keep,
  ...
)
```
### Arguments

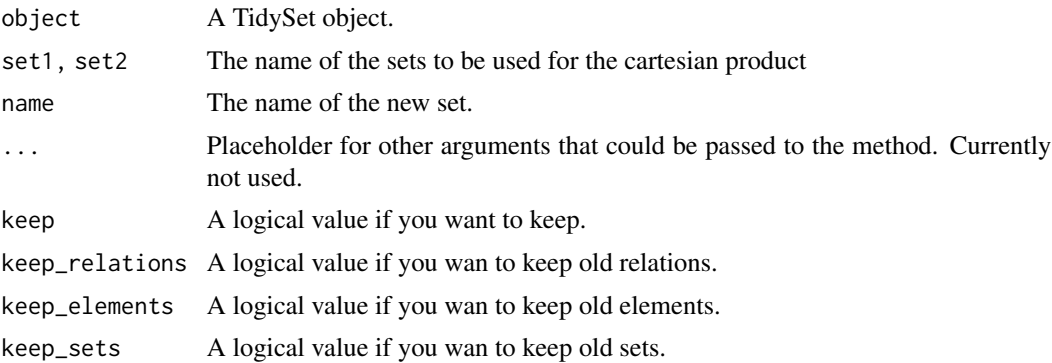

#### Value

A TidySet object with the new set

#### See Also

```
Other methods: TidySet-class, activate(), add_column(), add_relation(), arrange.TidySet(),
complement_element(), complement_set(), complement(), element_size(), elements(), filter.TidySet(),
group_by.TidySet(), group(), incidence(), intersection(), is.fuzzy(), is_nested(), move_to(),
mutate.TidySet(), nElements(), nRelations(), nSets(), name_elements<-(), name_sets<-(),
name_sets(), power_set(), pull.TidySet(), relations(), remove_column(), remove_element(),
remove_relation(), remove_set(), rename_elements(), rename_set(), select.TidySet(),
set_size(), sets(), subtract(), union()
```

```
relations <- data.frame(
   sets = c(rep("a", 5), "b"),
   elements = letters[seq_len(6)]
```

```
)
TS <- tidySet(relations)
cartesian(TS, "a", "b")
```
#### <span id="page-15-1"></span>complement *Complement TidySet*

#### Description

Use complement to find elements or sets the TidySet object. You can use activate with complement or use the specific function. You must specify if you want the complements of sets or elements.

#### Usage

```
complement(.data, ...)
```
#### **Arguments**

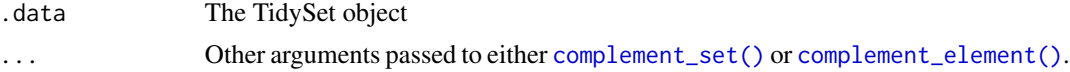

#### Value

A TidySet object

### See Also

#### [activate\(\)](#page-2-1)

Other complements: [complement\\_element\(](#page-16-1)), [complement\\_set\(](#page-17-1)), [subtract\(](#page-63-1))

```
Other methods: TidySet-class, activate(), add_column(), add_relation(), arrange.TidySet(),
cartesian(), complement_element(), complement_set(), element_size(), elements(), filter.TidySet(),
group_by.TidySet(), group(), incidence(), intersection(), is.fuzzy(), is_nested(), move_to(),
mutate.TidySet(), nElements(), nRelations(), nSets(), name_elements<-(), name_sets<-(),
name_sets(), power_set(), pull.TidySet(), relations(), remove_column(), remove_element(),
remove_relation(), remove_set(), rename_elements(), rename_set(), select.TidySet(),
set_size(), sets(), subtract(), union()
```

```
rel <- data.frame(
    sets = c("A", "A", "B", "B", "C", "C"),
    elements = letters[seq_len(6)],
    fuzzy = runif(6)\mathcal{L}TS <- tidySet(rel)
TS %>%
    activate("elements") %>%
    complement("a")
```
<span id="page-15-0"></span>

### <span id="page-16-0"></span>complement\_element 17

```
TS %>%
   activate("elements") %>%
   complement("a", "C_a", keep = FALSE)
TS %>%
   activate("set") %>%
    complement("A")
TS %>%
   activate("set") %>%
   complement("A", keep = FALSE)
TS %>%
    activate("set") %>%
    complement("A", FUN = function(x){abs(x - 0.2)}, keep = FALSE)
```
<span id="page-16-1"></span>complement\_element *Complement of elements*

### Description

Return the objects without the elements listed

#### Usage

```
complement_element(object, elements, ...)
## S4 method for signature 'TidySet,characterORfactor'
complement_element(
 object,
 elements,
 name = NULL,FUN = NULL,keep = TRUE,
 keep_relations = keep,
 keep_elements = keep,
 keep_sets = keep
)
```
### Arguments

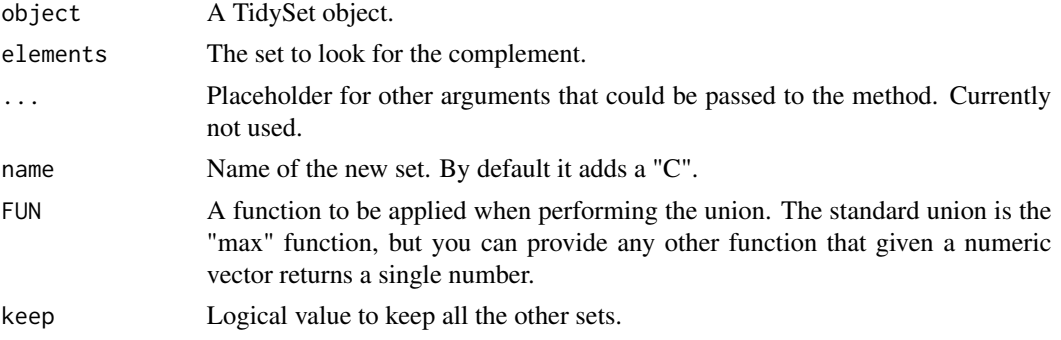

<span id="page-17-0"></span>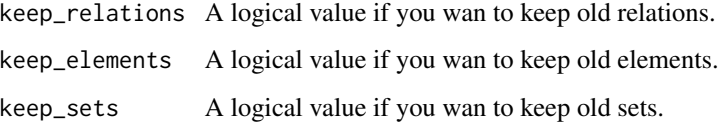

### Value

A TidySet object.

### Methods (by class)

• complement\_element(object = TidySet, elements = characterORfactor): Complement of the elements.

#### See Also

Other complements: [complement\\_set\(](#page-17-1)), [complement\(](#page-15-1)), [subtract\(](#page-63-1))

Other methods that create new sets: [complement\\_set\(](#page-17-1)), [intersection\(](#page-31-1)), [subtract\(](#page-63-1)), [union\(](#page-68-1))

```
Other methods: TidySet-class, activate(), add_column(), add_relation(), arrange.TidySet(),
cartesian(), complement_set(), complement(), element_size(), elements(), filter.TidySet(),
group_by.TidySet(), group(), incidence(), intersection(), is.fuzzy(), is_nested(), move_to(),
mutate.TidySet(), nElements(), nRelations(), nSets(), name_elements<-(), name_sets<-(),
name_sets(), power_set(), pull.TidySet(), relations(), remove_column(), remove_element(),
remove_relation(), remove_set(), rename_elements(), rename_set(), select.TidySet(),
set_size(), sets(), subtract(), union()
```
### Examples

```
relations <- data.frame(
    sets = c("A", "A", "B", "B", "C", "C"),elements = letters[seq_len(6)],
    fuzzy = runif(6))
TS <- tidySet(relations)
complement_element(TS, "a", "C_a")
complement_element(TS, "a", "C_a", keep = FALSE)
```
<span id="page-17-1"></span>complement\_set *Complement of a set*

#### Description

Return the complement for a set

### complement\_set 19

### Usage

```
complement_set(object, sets, ...)
## S4 method for signature 'TidySet,characterORfactor'
complement_set(
 object,
  sets,
  name = NULL,
  FUN = NULL,keep = TRUE,keep_relations = keep,
  keep_elements = keep,
  keep_sets = keep
\mathcal{L}
```
### Arguments

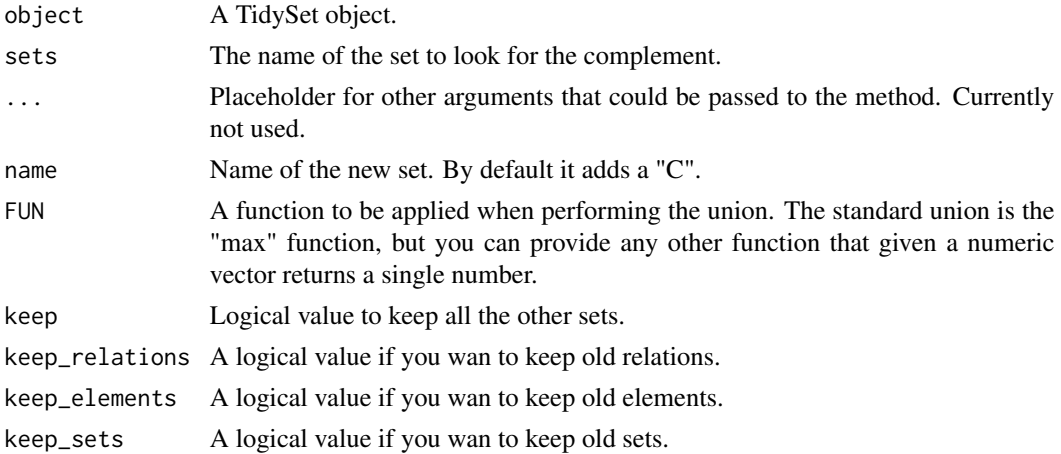

### Value

A TidySet object.

#### Methods (by class)

• complement\_set(object = TidySet, sets = characterORfactor): Complement of the sets.

### See Also

### [filter\(\)](#page-0-0)

Other complements: [complement\\_element\(](#page-16-1)), [complement\(](#page-15-1)), [subtract\(](#page-63-1))

Other methods that create new sets: [complement\\_element\(](#page-16-1)), [intersection\(](#page-31-1)), [subtract\(](#page-63-1)), [union\(](#page-68-1))

Other methods: [TidySet-class](#page-67-1), [activate\(](#page-2-1)), [add\\_column\(](#page-4-1)), [add\\_relation\(](#page-6-1)), [arrange.TidySet\(](#page-10-1)), [cartesian\(](#page-13-1)), [complement\\_element\(](#page-16-1)), [complement\(](#page-15-1)), [element\\_size\(](#page-21-1)), [elements\(](#page-20-1)), [filter.TidySet\(](#page-24-1)),

```
group_by.TidySet(), group(), incidence(), intersection(), is.fuzzy(), is_nested(), move_to(),
mutate.TidySet(), nElements(), nRelations(), nSets(), name_elements<-(), name_sets<-(),
name_sets(), power_set(), pull.TidySet(), relations(), remove_column(), remove_element(),
remove_relation(), remove_set(), rename_elements(), rename_set(), select.TidySet(),
set_size(), sets(), subtract(), union()
```
### Examples

```
relations <- data.frame(
    sets = c("A", "A", "B", "B", "C", "C"),
    elements = letters[seq_len(6)],
    fuzzy = runif(6)\lambdaTS <- tidySet(relations)
complement_set(TS, "A")
```
droplevels.TidySet *Drop unused elements and sets*

#### Description

Drop elements and sets without any relation.

### Usage

```
## S3 method for class 'TidySet'
droplevels(x, elements = TRUE, sets = TRUE, relations = TRUE, \ldots)
```
#### **Arguments**

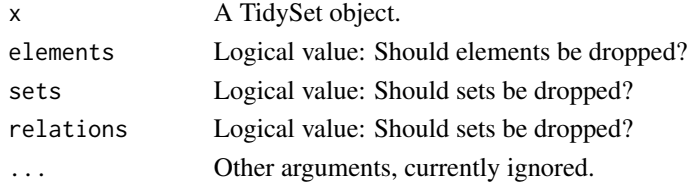

#### Value

A TidySet object.

```
rel \le list(A = letters[1:3], B = character())
TS <- tidySet(rel)
TS
sets(TS)
TS2 <- droplevels(TS)
TS2
sets(TS2)
```
<span id="page-19-0"></span>

<span id="page-20-1"></span><span id="page-20-0"></span>

Given TidySet retrieve the elements or substitute them.

#### Usage

```
elements(object)
elements(object) <- value
## S4 method for signature 'TidySet'
elements(object)
## S4 replacement method for signature 'TidySet'
elements(object) <- value
replace_elements(object, value)
## S4 method for signature 'TidySet'
nElements(object)
```
### Arguments

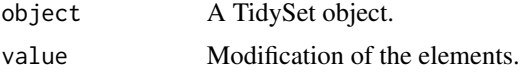

### Value

A data.frame with information about the elements

#### Methods (by class)

- elements(TidySet): Retrieve the elements
- elements(TidySet) <- value: Modify the elements
- nElements(TidySet): Return the number of elements

#### See Also

[nElements\(\)](#page-45-1)

Other slots: [relations\(](#page-49-1)), [sets\(](#page-58-1))

Other methods: [TidySet-class](#page-67-1), [activate\(](#page-2-1)), [add\\_column\(](#page-4-1)), [add\\_relation\(](#page-6-1)), [arrange.TidySet\(](#page-10-1)), [cartesian\(](#page-13-1)), [complement\\_element\(](#page-16-1)), [complement\\_set\(](#page-17-1)), [complement\(](#page-15-1)), [element\\_size\(](#page-21-1)), [filter.TidySet\(](#page-24-1)), [group\\_by.TidySet\(](#page-29-1)), [group\(](#page-27-1)), [incidence\(](#page-30-1)), [intersection\(](#page-31-1)), [is.fuzzy\(](#page-33-1)),

```
is_nested(), move_to(), mutate.TidySet(), nElements(), nRelations(), nSets(), name_elements<-(),
name_sets<-(), name_sets(), power_set(), pull.TidySet(), relations(), remove_column(),
remove_element(), remove_relation(), remove_set(), rename_elements(), rename_set(),
select.TidySet(), set_size(), sets(), subtract(), union()
```
### Examples

```
TS \le tidySet(list(A = letters[1:5], B = letters[2:10]))
elements(TS)
elements(TS) <- data.frame(elements = letters[10:1])
TS2 <- replace_elements(TS, data.frame(elements = letters[1:11]))
nElements(TS)
nElements(TS2)
```
element\_size *Calculates the size of the elements*

#### Description

Assuming that the fuzzy values are probabilities, calculates the probability of being of different sizes for a given set.

#### Usage

```
element_size(object, elements = NULL)
```

```
## S4 method for signature 'TidySet'
element_size(object, elements = NULL)
```
#### Arguments

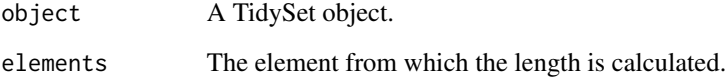

#### Value

A list with the size of the elements or the probability of having that size.

### Methods (by class)

• element\_size(TidySet): Calculates the number of sets an element appears with [length\\_set\(\)](#page-36-1)

### <span id="page-22-0"></span>extract-TidySet 23

#### See Also

cardinality

Other sizes: [set\\_size\(](#page-60-1))

```
Other methods: TidySet-class, activate(), add_column(), add_relation(), arrange.TidySet(),
cartesian(), complement_element(), complement_set(), complement(), elements(), filter.TidySet(),
group_by.TidySet(), group(), incidence(), intersection(), is.fuzzy(), is_nested(), move_to(),
mutate.TidySet(), nElements(), nRelations(), nSets(), name_elements<-(), name_sets<-(),
name_sets(), power_set(), pull.TidySet(), relations(), remove_column(), remove_element(),
remove_relation(), remove_set(), rename_elements(), rename_set(), select.TidySet(),
set_size(), sets(), subtract(), union()
```
### Examples

```
relations <- data.frame(
    sets = c(rep("A", 5), "B", "C"),elements = c(letters[seq_len(6)], letters[6]),
    fuzzy = runif(7)\mathcal{L}a <- tidySet(relations)
element_size(a)
```
extract-TidySet *Extract*

### **Description**

Operators acting on TidySet to extract or replace parts. They are designed to resemble the basic operators.

#### Usage

```
## S4 method for signature 'TidySet'
x$name
## S4 replacement method for signature 'TidySet'
x$name <- value
## S4 method for signature 'TidySet'
x[i, j, k, \ldots, drop = TRUE]## S4 replacement method for signature 'TidySet'
x[i, j, k, ...] <- value
## S4 method for signature 'TidySet'
x[[i, j, ..., exact = TRUE]]## S4 replacement method for signature 'TidySet'
x[[i]] <- value
```
### Arguments

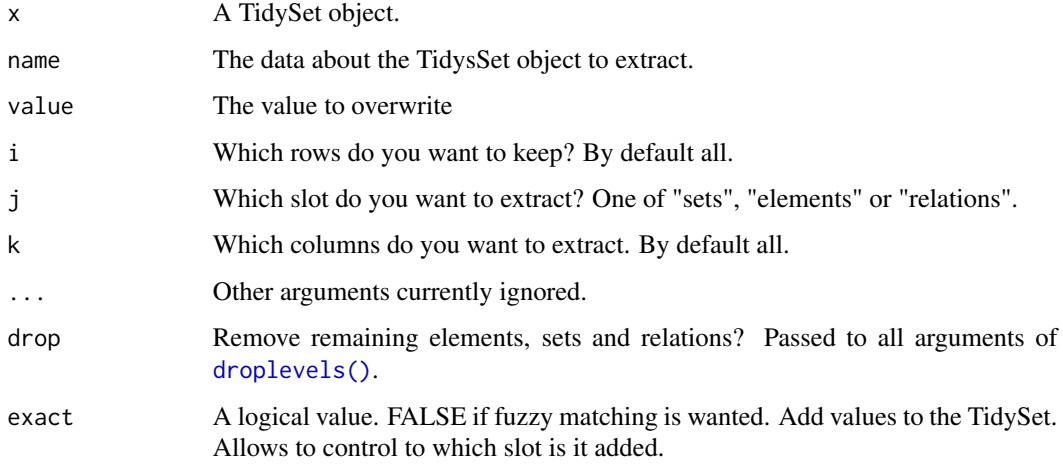

### Value

Always returns a valid [TidySet.](#page-67-2)

```
TS \le tidySet(list(A = letters[1:5], B = letters[6]))
TS[, "sets", "origin"] <- sample(c("random", "non-random"), 2, replace = TRUE)
TS[, "sets", "type"] <- c("Fantastic", "Wonderful")
# This produces a warning
# Better to be explicit:
TS[, "relations", "description"] <- c("What", "can", "I", "say", "now", "?")
relations(TS)
TS[, "elements", "description"] <- rev(c("What", "can", "I", "say", "now", "?"))
elements(TS)
# Which will be deleted?
# TS$description <- NULL
TS$type
TS$origin <- c("BCN", "BDN")
# Different subsets
TS[1, "elements"]
TS[1, "sets"]
# Always print
TS
TS[, "sets", c("type", "origin")] # Same
TS[, "sets", "origin"] # Drop column type
is(TS[, "sets", "origin"])
TS[, "sets"]
TS[["A"]]
TS[["B"]]
TS[["C"]] # Any other set is the empty set
```
<span id="page-24-1"></span><span id="page-24-0"></span>Use filter to subset the TidySet object. You can use activate with filter or use the specific function. The S3 method filters using all the information on the TidySet.

#### Usage

```
## S3 method for class 'TidySet'
filter(.data, ...)
filter_set(.data, ...)
filter_element(.data, ...)
filter_relation(.data, ...)
```
### Arguments

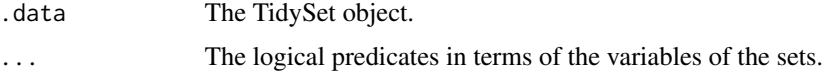

### Value

A TidySet object.

### See Also

```
dplyr::filter() and activate()
```

```
Other methods: TidySet-class, activate(), add_column(), add_relation(), arrange.TidySet(),
cartesian(), complement_element(), complement_set(), complement(), element_size(),
elements(group_by.TidySet(group(incidence(intersection(is.fuzzy(is_nested(),
move_to(), mutate.TidySet(), nElements(), nRelations(), nSets(), name_elements<-(),
name_sets<-(), name_sets(), power_set(), pull.TidySet(), relations(), remove_column(),
remove_element(), remove_relation(), remove_set(), rename_elements(), rename_set(),
select.TidySet(), set_size(), sets(), subtract(), union()
```

```
relations <- data.frame(
    sets = c(rep("a", 5), "b", rep("a2", 5), "b2"),
   elements = rep(letters[seq_len(6)], 2),
   fuzzy = runif(12),
    type = c(rep("Gene", 4), rep("lncRNA", 2))
)
```
#### <span id="page-25-0"></span>26 getGAF

```
TS <- tidySet(relations)
TS \le move_to(TS, from = "relations", to = "elements", column = "type")
filter(TS, elements == "a")
# Equivalent to filter_relation
filter(TS, elements == "a", sets == "a")
filter_relation(TS, elements == "a", sets == "a")
# Filter element
filter_element(TS, type == "Gene")
# Filter sets and by property of elements simultaneously
filter(TS, sets == "b", type == "lncRNA")
# Filter sets
filter_set(TS, sets == "b")
```
<span id="page-25-1"></span>getGAF *Read a GAF file*

#### Description

Read a GO Annotation File (GAF) formatted file

#### Usage

getGAF(x)

### Arguments

x A file in GAF format

### Value

A TidySet object

### References

The format is defined [here.](https://geneontology.org/docs/go-annotation-file-gaf-format-2.1/)

### See Also

Other IO functions: [getGMT\(](#page-26-1)), [getOBO\(](#page-27-2))

```
gafFile <- system.file(
    package = "BaseSet", "extdata",
    "go_human_rna_valid_subset.gaf"
\mathcal{L}gs <- getGAF(gafFile)
head(gs)
```
<span id="page-26-1"></span><span id="page-26-0"></span>

The GMT (Gene Matrix Transposed) file format is a tab delimited file format that describes groups of genes. In this format, each row represents a group. Each group is described by a name, a description, and the genes in it.

### Usage

getGMT(con, sep = "\t", ...)

#### Arguments

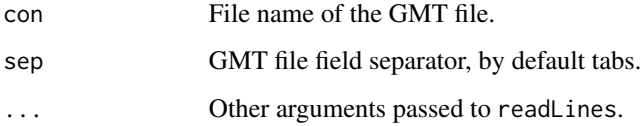

### Value

A TidySet object.

### References

The file format is defined by the Broad Institute [here](https://software.broadinstitute.org/cancer/software/gsea/wiki/index.php/Data_formats#GMT:_Gene_Matrix_Transposed_file_format_.28.2A.gmt.29)

### See Also

Other IO functions: [getGAF\(](#page-25-1)), [getOBO\(](#page-27-2))

```
gmtFile <- system.file(
   package = "BaseSet", "extdata",
    "hallmark.gene.symbol.gmt"
)
gs <- getGMT(gmtFile)
nRelations(gs)
nElements(gs)
nSets(gs)
```
<span id="page-27-2"></span><span id="page-27-0"></span>

Read an Open Biological and Biomedical Ontologies (OBO) formatted file

### Usage

getOBO(x)

### Arguments

x Path to a file in OBO format.

### Value

A TidySet object.

### References

The format is described [here](https://owlcollab.github.io/oboformat/doc/GO.format.obo-1_4.html)

### See Also

Other IO functions: [getGAF\(](#page-25-1)), [getGMT\(](#page-26-1))

### Examples

```
oboFile <- system.file(
   package = "BaseSet", "extdata",
    "go-basic_subset.obo"
)
gs <- getOBO(oboFile)
head(gs)
```
<span id="page-27-1"></span>group *Create a new set from existing elements*

### Description

It allows to create a new set given some condition. If no element meet the condition an empty set is created.

#### group 29

### Usage

```
group(object, name, ...)
## S3 method for class 'TidySet'
group(object, name, ...)
```
#### Arguments

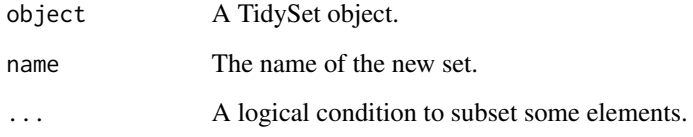

### Value

A TidySet object with the new set.

#### See Also

```
Other methods: TidySet-class, activate(), add_column(), add_relation(), arrange.TidySet(),
cartesian(), complement_element(), complement_set(), complement(), element_size(),
elements(), filter.TidySet(), group_by.TidySet(), incidence(), intersection(), is.fuzzy(),
is_nested(), move_to(), mutate.TidySet(), nElements(), nRelations(), nSets(), name_elements<-(),
name_sets<-(), name_sets(), power_set(), pull.TidySet(), relations(), remove_column(),
remove_element(), remove_relation(), remove_set(), rename_elements(), rename_set(),
select.TidySet(), set_size(), sets(), subtract(), union()
```

```
x \le - list("A" = c("a" = 0.1, "b" = 0.5), "B" = c("a" = 0.2, "b" = 1))
TS \le tidySet(x)
TS1 <- group(TS, "C", fuzzy < 0.5)TS1
sets(TS1)
TS2 <- group(TS, "D", fuzzy < 0)sets(TS2)
r <- data.frame(
    sets = c(rep("A", 5), "B", rep("A2", 5), "B2"),elements = rep(letters[seq_len(6)], 2),
    fuzzy = runif(12),
    type = c(rep("Gene", 2), rep("Protein", 2), rep("lncRNA", 2))
\lambdaTS3 <- tidySet(r)
group(TS3, "D", sets %in% c("A", "A2"))
```
<span id="page-29-1"></span><span id="page-29-0"></span>Use group\_by to group the TidySet object. You can use activate with group\_by or with the whole data.

#### Usage

```
## S3 method for class 'TidySet'
group_by(.data, ...)
```
#### **Arguments**

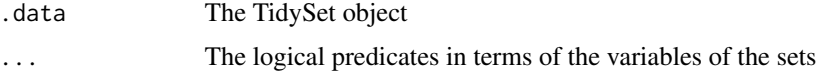

### Value

A grouped data.frame (See The dplyr help page)

#### See Also

[dplyr::group\\_by\(\)](#page-0-0) and [activate\(\)](#page-2-1)

```
Other methods: TidySet-class, activate(), add_column(), add_relation(), arrange.TidySet(),
cartesian(), complement_element(), complement_set(), complement(), element_size(),
elements(filter.TidySet(group(incidence(intersection(is.fuzzy(is_nested(),
move_to(), mutate.TidySet(), nElements(), nRelations(), nSets(), name_elements<-(),
name_sets<-(), name_sets(), power_set(), pull.TidySet(), relations(), remove_column(),
remove_element(), remove_relation(), remove_set(), rename_elements(), rename_set(),
select.TidySet(), set_size(), sets(), subtract(), union()
```

```
relations <- data.frame(
    sets = c(rep("a", 5), "b", rep("a2", 5), "b2"),
    elements = rep(letters[seq_len(6)], 2),
    fuzzy = runif(12)\lambdaa <- tidySet(relations)
elements(a) <- cbind(elements(a),
    type = c(rep("Gene", 4), rep("lncRNA", 2))
\lambdagroup_by(a, elements)
```
<span id="page-30-1"></span><span id="page-30-0"></span>incidence *Incidence*

#### Description

Check which elements are in which sets.

#### Usage

```
incidence(object)
```
## S4 method for signature 'TidySet' incidence(object)

### Arguments

object Object to be coerced or tested.

### Value

A matrix with elements in rows and sets in columns where the values indicate the relationship between the element and the set.

### Methods (by class)

• incidence(TidySet): Incidence of the TidySet

### See Also

#### [adjacency\(\)](#page-9-1), [tidySet\(\)](#page-65-1)

```
Other methods: TidySet-class, activate(), add_column(), add_relation(), arrange.TidySet(),
cartesian(), complement_element(), complement_set(), complement(), element_size(),
elements(), filter.TidySet(), group_by.TidySet(), group(), intersection(), is.fuzzy(),
is_nested(), move_to(), mutate.TidySet(), nElements(), nRelations(), nSets(), name_elements<-(),
name_sets<-(), name_sets(), power_set(), pull.TidySet(), relations(), remove_column(),
remove_element(), remove_relation(), remove_set(), rename_elements(), rename_set(),
select.TidySet(), set_size(), sets(), subtract(), union()
```

```
x \le - list("a" = letters[1:5], "b" = LETTERS[3:7])
a <- tidySet(x)
incidence(a)
```
<span id="page-31-0"></span>

Checks if the elements of the sets are present in more than one set.

#### Usage

```
independent(object, sets)
```
### Arguments

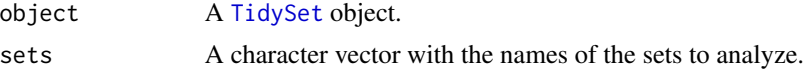

### Value

A logical value indicating if the sets are independent (TRUE) or not.

### Examples

```
x \le - list("A" = letters[1:5], "B" = letters[3:7], "C" = letters[6:10])
TS \leftarrow tidySet(x)independent(TS)
independent(TS, c("A", "B"))
independent(TS, c("A", "C"))
independent(TS, c("B", "C"))
```
<span id="page-31-1"></span>intersection *Intersection of two or more sets*

### Description

Given a TidySet creates a new set with the elements on the both of them following the logic defined on FUN.

#### Usage

```
intersection(object, sets, ...)
## S4 method for signature 'TidySet, character'
intersection(
 object,
  sets,
 name = NULL,
```
#### intersection 33

```
FUN = "min",keep = FALSE,
  keep_relations = keep,
  keep_elements = keep,
 keep_sets = keep,
  ...
)
```
#### Arguments

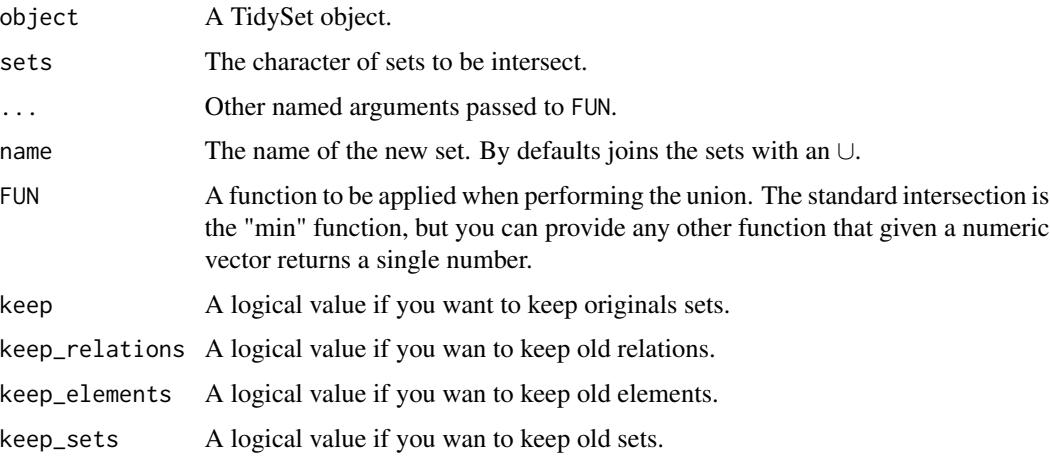

### Details

#' The default uses the min function following the [standard fuzzy definition,](https://en.wikipedia.org/wiki/Fuzzy_set_operations) but it can be changed.

#### Value

A TidySet object.

### Methods (by class)

• intersection(object = TidySet, sets = character): Applies the standard intersection

### See Also

Other methods that create new sets: [complement\\_element\(](#page-16-1)), [complement\\_set\(](#page-17-1)), [subtract\(](#page-63-1)), [union\(](#page-68-1))

```
Other methods: TidySet-class, activate(), add_column(), add_relation(), arrange.TidySet(),
cartesian(), complement_element(), complement_set(), complement(), element_size(),
elements(), filter.TidySet(), group_by.TidySet(), group(), incidence(), is.fuzzy(),
is_nested(), move_to(), mutate.TidySet(), nElements(), nRelations(), nSets(), name_elements<-(),
name_sets<-(), name_sets(), power_set(), pull.TidySet(), relations(), remove_column(),
remove_element(), remove_relation(), remove_set(), rename_elements(), rename_set(),
select.TidySet(), set_size(), sets(), subtract(), union()
```
#### Examples

```
rel <- data.frame(
   sets = c(rep("A", 5), "B"),elements = c("a", "b", "c", "d", "f", "f")\lambdaTS <- tidySet(rel)
intersection(TS, c("A", "B")) # Default Name
intersection(TS, c("A", "B"), "C") # Set the name
# Fuzzy set
rel <- data.frame(
   sets = c(rep("A", 5), "B"),elements = c("a", "b", "c", "d", "f", "f");fuzzy = runif(6)\lambdaTS2 <- tidySet(rel)
intersection(TS2, c("A", "B"), "C")
intersection(TS2, c("A", "B"), "C", FUN = function(x){max(sqrt(x))})
```
<span id="page-33-1"></span>is.fuzzy *Check if a TidySet is fuzzy.*

### Description

Check if there are fuzzy sets. A fuzzy set is a set where the relationship between elements is given by a probability (or uncertainty).

#### Usage

```
is.fuzzy(object)
```
## S4 method for signature 'TidySet' is.fuzzy(object)

#### Arguments

object Object to be coerced or tested.

### Value

A logical value.

#### Methods (by class)

• is.fuzzy(TidySet): Check if it is fuzzy

<span id="page-33-0"></span>

#### <span id="page-34-0"></span>is\_nested 35

#### See Also

```
Other methods: TidySet-class, activate(), add_column(), add_relation(), arrange.TidySet(),
cartesian(), complement_element(), complement_set(), complement(), element_size(),
elements(), filter.TidySet(), group_by.TidySet(), group(), incidence(), intersection(),
is_nested(), move_to(), mutate.TidySet(), nElements(), nRelations(), nSets(), name_elements<-(),
name_sets<-(), name_sets(), power_set(), pull.TidySet(), relations(), remove_column(),
remove_element(), remove_relation(), remove_set(), rename_elements(), rename_set(),
select.TidySet(), set_size(), sets(), subtract(), union()
```
#### Examples

```
TS \le tidySet(list(A = letters[1:5], B = letters[2:10]))
is.fuzzy(TS)
```
<span id="page-34-1"></span>is\_nested *Are some sets as elements of other sets?*

#### **Description**

Check if some elements are also sets of others. This is also known as hierarchical sets.

#### Usage

```
is_nested(object)
```
## S3 method for class 'TidySet' is\_nested(object)

#### Arguments

object A TidySet object.

#### Value

A logical value: TRUE if there are some sets included as elements of others.

#### See Also

adjacency

```
Other methods: TidySet-class, activate(), add_column(), add_relation(), arrange.TidySet(),
cartesian(), complement_element(), complement_set(), complement(), element_size(),
elements(), filter.TidySet(), group_by.TidySet(), group(), incidence(), intersection(),
is.fuzzy(), move_to(), mutate.TidySet(), nElements(), nRelations(), nSets(), name_elements<-(),
name_sets<-(), name_sets(), power_set(), pull.TidySet(), relations(), remove_column(),
remove_element(), remove_relation(), remove_set(), rename_elements(), rename_set(),
select.TidySet(), set_size(), sets(), subtract(), union()
```
### Examples

```
relations \le list(A = letters[1:3], B = c(letters[4:5]))
TS <- tidySet(relations)
is_nested(TS)
TS2 <- add_relation(TS, data.frame(elements = "A", sets = "B"))
# Note that A is both a set and an element of B
TS2
is_nested(TS2)
```
length.TidySet *Length of the TidySet*

### Description

Returns the number of sets in the object.

#### Usage

```
## S3 method for class 'TidySet'
length(x)
```
### Arguments

x A TidySet object. No replacement function is available, either delete sets or add them.

### Value

A numeric value.

### See Also

[dim\(\)](#page-0-0), [ncol\(\)](#page-0-0) and [nrow\(\)](#page-0-0). Also look at [lengths\(\)](#page-0-0) for the number of relations of sets.

```
TS \le tidySet(list(A = letters[1:5], B = letters[6]))
length(TS)
```
<span id="page-35-0"></span>
lengths,TidySet-method

*Lengths of the TidySet*

# Description

Returns the number of relations of each set in the object.

#### Usage

```
## S4 method for signature 'TidySet'
lengths(x, use.names = TRUE)
```
# Arguments

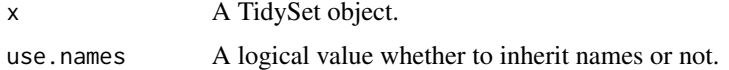

# Value

A vector with the number of different relations for each set.

# See Also

[length\(\)](#page-0-0), Use [set\\_size\(\)](#page-60-0) if you are using fuzzy sets.

# Examples

```
TS \le tidySet(list(A = letters[1:5], B = letters[6]))
lengths(TS)
```
<span id="page-36-0"></span>length\_set *Calculates the probability*

# Description

Given several probabilities it looks for how probable is to have a vector of each length

# Usage

```
length_set(probability)
```
# Arguments

probability A numeric vector of probabilities.

# Value

A vector with the probability of each set.

# See Also

[length\\_probability\(\)](#page-70-0) to calculate the probability of a specific length.

# Examples

length\_set(c(0.5, 0.1, 0.3, 0.5, 0.25, 0.23))

<span id="page-37-0"></span>

move\_to *Move columns between slots*

# Description

Moves information from one slot to other slots. For instance from the sets to the relations.

# Usage

move\_to(object, from, to, columns)

## S4 method for signature ## 'TidySet,characterORfactor,characterORfactor,character' move\_to(object, from, to, columns)

# Arguments

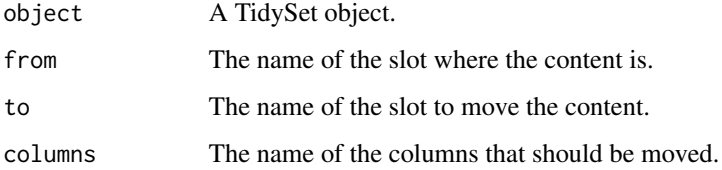

# Value

A TidySet object where the content is moved from one slot to other.

# Methods (by class)

• move\_to( object = TidySet, from = characterORfactor, to = characterORfactor, columns = character ): Move columns

### See Also

```
Other methods: TidySet-class, activate(), add_column(), add_relation(), arrange.TidySet(),
cartesian(), complement_element(), complement_set(), complement(), element_size(),
elements(), filter.TidySet(), group_by.TidySet(), group(), incidence(), intersection(),
is.fuzzy(), is_nested(), mutate.TidySet(), nElements(), nRelations(), nSets(), name_elements<-(),
name_sets<-(), name_sets(), power_set(), pull.TidySet(), relations(), remove_column(),
remove_element(), remove_relation(), remove_set(), rename_elements(), rename_set(),
select.TidySet(), set_size(), sets(), subtract(), union()
```
# Examples

```
x \le - list("A" = c("a" = 0.1, "b" = 0.5), "B" = c("a" = 0.2, "b" = 1))
TS \le tidySet(x)
TS \leq mutate_element(TS, b = runif(2))
TS2 <- move_to(TS, from = "elements", to = "relations", "b")
# Note that apparently we haven't changed anything:
TS2
```
<span id="page-38-0"></span>multiply\_probabilities

*Probability of a vector of probabilities*

# Description

Calculates the probability that all probabilities happened simultaneously. independent\_probabilities() just multiply the probabilities of the index passed.

# Usage

```
multiply_probabilities(p, i)
```
independent\_probabilities(p, i)

# Arguments

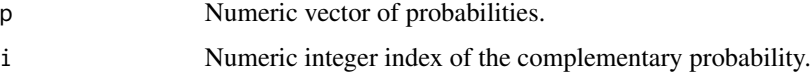

### Value

A numeric value of the probability.

### See Also

[length\\_probability\(\)](#page-70-0)

### Examples

```
multiply_probabilities(c(0.5, 0.1, 0.3, 0.5, 0.25, 0.23), c(1, 3))
independent_probabilities(c(0.5, 0.1, 0.3, 0.5, 0.25, 0.23), c(1, 3))
```
<span id="page-39-0"></span>mutate.TidySet *Mutate*

# Description

Use mutate to alter the TidySet object. You can use activate with mutate or use the specific function. The S3 method filters using all the information on the TidySet.

### Usage

```
## S3 method for class 'TidySet'
mutate(.data, ...)
mutate_set(.data, ...)
mutate_element(.data, ...)
mutate_relation(.data, ...)
```
# Arguments

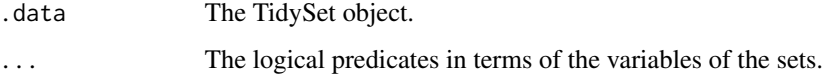

### Value

A TidySet object

#### See Also

[dplyr::mutate\(\)](#page-0-0) and [activate\(\)](#page-2-0)

```
Other methods: TidySet-class, activate(), add_column(), add_relation(), arrange.TidySet(),
cartesian(), complement_element(), complement_set(), complement(), element_size(),
elements(), filter.TidySet(), group_by.TidySet(), group(), incidence(), intersection(),
is.fuzzy(), is_nested(), move_to(), nElements(), nRelations(), nSets(), name_elements<-(),
name_sets<-(), name_sets(), power_set(), pull.TidySet(), relations(), remove_column(),
remove_element(), remove_relation(), remove_set(), rename_elements(), rename_set(),
select.TidySet(), set_size(), sets(), subtract(), union()
```
# name\_elements 41

### Examples

```
relations <- data.frame(
   sets = c(rep("a", 5), "b", rep("a2", 5), "b2"),elements = rep(letters[seq_len(6)], 2),
   fuzzy = runif(12)\lambdaa <- tidySet(relations)
a \leq mutate_element(a, Type = c(rep("Gene", 4), rep("lncRNA", 2)))
a
b \le mutate_relation(a, Type = sample(c("PPI", "PF", "MP"), 12,
   replace = TRUE
))
```
<span id="page-40-0"></span>name\_elements *Name elements*

### Description

Retrieve the name of the elements.

#### Usage

name\_elements(object)

## S4 method for signature 'TidySet' name\_elements(object)

```
## S4 replacement method for signature 'TidySet,characterORfactor'
name_elements(object) <- value
```
### Arguments

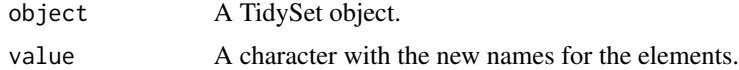

# Value

A TidySet object.

### Methods (by class)

- name\_elements(TidySet): Name elements
- name\_elements(object = TidySet) <- value: Rename elements

# See Also

Other names: [name\\_elements<-\(](#page-41-0)), [name\\_sets<-\(](#page-43-0)), [name\\_sets\(](#page-42-0)), [rename\\_elements\(](#page-55-0)), [rename\\_set\(](#page-56-0))

### Examples

```
relations <- data.frame(
    sets = c(rep("A", 5), "B"),elements = letters[seq_len(6)],
    fuzzy = runif(6)\mathcal{L}TS <- tidySet(relations)
name_elements(TS)
```
<span id="page-41-0"></span>name\_elements<- *Rename elements*

# Description

Rename elements.

### Usage

name\_elements(object) <- value

## Arguments

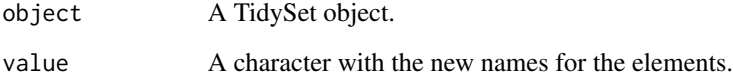

# Value

A TidySet object.

#### See Also

#### [rename\\_elements\(\)](#page-55-0)

Other names: [name\\_elements\(](#page-40-0)), [name\\_sets<-\(](#page-43-0)), [name\\_sets\(](#page-42-0)), [rename\\_elements\(](#page-55-0)), [rename\\_set\(](#page-56-0))

Other methods: [TidySet-class](#page-67-0), [activate\(](#page-2-0)), [add\\_column\(](#page-4-0)), [add\\_relation\(](#page-6-0)), [arrange.TidySet\(](#page-10-0)), [cartesian\(](#page-13-0)), [complement\\_element\(](#page-16-0)), [complement\\_set\(](#page-17-0)), [complement\(](#page-15-0)), [element\\_size\(](#page-21-0)), [elements\(](#page-20-0)), [filter.TidySet\(](#page-24-0)), [group\\_by.TidySet\(](#page-29-0)), [group\(](#page-27-0)), [incidence\(](#page-30-0)), [intersection\(](#page-31-0)), [is.fuzzy\(](#page-33-0)), [is\\_nested\(](#page-34-0)), [move\\_to\(](#page-37-0)), [mutate.TidySet\(](#page-39-0)), [nElements\(](#page-45-0)), [nRelations\(](#page-46-0)), [nSets\(](#page-47-0)), [name\\_sets<-\(](#page-43-0)), [name\\_sets\(](#page-42-0)), [power\\_set\(](#page-47-1)), [pull.TidySet\(](#page-48-0)), [relations\(](#page-49-0)), [remove\\_column\(](#page-51-0)), [remove\\_element\(](#page-52-0)), [remove\\_relation\(](#page-53-0)), [remove\\_set\(](#page-54-0)), [rename\\_elements\(](#page-55-0)), [rename\\_set\(](#page-56-0)), [select.TidySet\(](#page-57-0)), [set\\_size\(](#page-60-0)), [sets\(](#page-58-0)), [subtract\(](#page-63-0)), [union\(](#page-68-0))

# name\_sets 43

# Examples

```
relations <- data.frame(
   sets = c(rep("A", 5), "B"),elements = letters[seq_len(6)],
    fuzzy = runif(6)\mathcal{L}TS <- tidySet(relations)
TS
name_elements(TS) <- letters[1:6]
```
<span id="page-42-0"></span>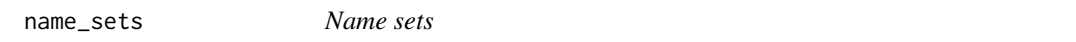

# Description

Retrieve the name of the sets.

# Usage

```
name_sets(object)
```

```
## S4 method for signature 'TidySet'
name_sets(object)
```

```
## S4 replacement method for signature 'TidySet, characterORfactor'
name_sets(object) <- value
```
# Arguments

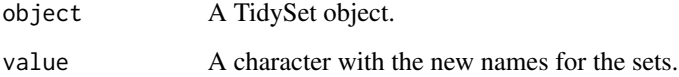

# Value

A TidySet object.

# Methods (by class)

- name\_sets(TidySet): Name sets
- name\_sets(object = TidySet) <- value: Rename sets

# See Also

```
Other names: name_elements<-(), name_elements(), name_sets<-(), rename_elements(),
rename_set()
```
Other methods: [TidySet-class](#page-67-0), [activate\(](#page-2-0)), [add\\_column\(](#page-4-0)), [add\\_relation\(](#page-6-0)), [arrange.TidySet\(](#page-10-0)), [cartesian\(](#page-13-0)), [complement\\_element\(](#page-16-0)), [complement\\_set\(](#page-17-0)), [complement\(](#page-15-0)), [element\\_size\(](#page-21-0)), [elements\(](#page-20-0)), [filter.TidySet\(](#page-24-0)), [group\\_by.TidySet\(](#page-29-0)), [group\(](#page-27-0)), [incidence\(](#page-30-0)), [intersection\(](#page-31-0)), [is.fuzzy\(](#page-33-0)), [is\\_nested\(](#page-34-0)), [move\\_to\(](#page-37-0)), [mutate.TidySet\(](#page-39-0)), [nElements\(](#page-45-0)), [nRelations\(](#page-46-0)), [nSets\(](#page-47-0)), [name\\_elements<-\(](#page-41-0)), [name\\_sets<-\(](#page-43-0)), [power\\_set\(](#page-47-1)), [pull.TidySet\(](#page-48-0)), [relations\(](#page-49-0)), [remove\\_column\(](#page-51-0)), [remove\\_element\(](#page-52-0)), [remove\\_relation\(](#page-53-0)), [remove\\_set\(](#page-54-0)), [rename\\_elements\(](#page-55-0)), [rename\\_set\(](#page-56-0)), [select.TidySet\(](#page-57-0)), [set\\_size\(](#page-60-0)), [sets\(](#page-58-0)), [subtract\(](#page-63-0)), [union\(](#page-68-0))

# Examples

```
relations <- data.frame(
    sets = c(rep("A", 5), "B"),elements = letters[seq_len(6)],
    fuzzy = runif(6)\lambdaTS <- tidySet(relations)
name_sets(TS)
```
<span id="page-43-0"></span>name\_sets<- *Rename sets*

# Description

Rename sets.

#### Usage

```
name_sets(object) <- value
```
# Arguments

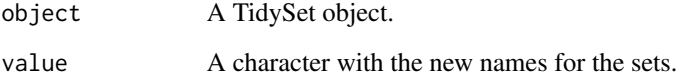

# Value

A TidySet object.

#### naming the contract of the contract of the contract of the contract of the contract of the contract of the contract of the contract of the contract of the contract of the contract of the contract of the contract of the con

# See Also

### [rename\\_set\(\)](#page-56-0)

Other names: [name\\_elements<-\(](#page-41-0)), [name\\_elements\(](#page-40-0)), [name\\_sets\(](#page-42-0)), [rename\\_elements\(](#page-55-0)), [rename\\_set\(](#page-56-0))

Other methods: [TidySet-class](#page-67-0), [activate\(](#page-2-0)), [add\\_column\(](#page-4-0)), [add\\_relation\(](#page-6-0)), [arrange.TidySet\(](#page-10-0)), [cartesian\(](#page-13-0)), [complement\\_element\(](#page-16-0)), [complement\\_set\(](#page-17-0)), [complement\(](#page-15-0)), [element\\_size\(](#page-21-0)), [elements\(](#page-20-0)), [filter.TidySet\(](#page-24-0)), [group\\_by.TidySet\(](#page-29-0)), [group\(](#page-27-0)), [incidence\(](#page-30-0)), [intersection\(](#page-31-0)), [is.fuzzy\(](#page-33-0)), [is\\_nested\(](#page-34-0)), [move\\_to\(](#page-37-0)), [mutate.TidySet\(](#page-39-0)), [nElements\(](#page-45-0)), [nRelations\(](#page-46-0)), [nSets\(](#page-47-0)), [name\\_elements<-\(](#page-41-0)), [name\\_sets\(](#page-42-0)), [power\\_set\(](#page-47-1)), [pull.TidySet\(](#page-48-0)), [relations\(](#page-49-0)), [remove\\_column\(](#page-51-0)), [remove\\_element\(](#page-52-0)), [remove\\_relation\(](#page-53-0)), [remove\\_set\(](#page-54-0)), [rename\\_elements\(](#page-55-0)), [rename\\_set\(](#page-56-0)), [select.TidySet\(](#page-57-0)), [set\\_size\(](#page-60-0)), [sets\(](#page-58-0)), [subtract\(](#page-63-0)), [union\(](#page-68-0))

### Examples

```
relations <- data.frame(
    sets = c(rep("a", 5), "b"),
    elements = letters[seq_len(6)],
    fuzzy = runif(6)\lambdaTS <- tidySet(relations)
TS
name_sets(TS) <- LETTERS[1:2]
```
naming *Name an operation*

### Description

Helps setting up the name of an operation.

#### Usage

```
naming(
  start = NULL,
  sets1,
 middle = NULL,
  sets2 = NULL,
  collapse_symbol = "union"
)
```
### Arguments

start, middle Character used as a start symbol or to divide sets1 and sets2. sets1, sets2 Character of sets collapse\_symbol Name of the symbol that joins the sets on sets1 and sets2.

### Value

A character vector combining the sets

### See Also

[set\\_symbols\(\)](#page-61-0)

# Examples

```
naming(sets1 = c("a", "b"))naming(sets1 = "a", middle = "union", sets2 = "b")
naming(sets1 = "a", middle = "intersection", sets2 = c("b", "c"))
naming(sets1 = "a", middle = "intersection", sets2 = c("b", "c"))
naming(
    start = "complement", sets1 = "a", middle = "intersection",
    sets2 = c("b", "c"), collapse\_symbol = "intersection"\mathcal{L}
```
nElements *Number of elements*

#### Description

Check the number of elements of the TidySet.

#### Usage

```
nElements(object)
```
#### Arguments

object Object to be coerced or tested.

# Value

A numeric value with the number of elements.

#### See Also

Other count functions: [nRelations\(](#page-46-0)), [nSets\(](#page-47-0))

```
Other methods: TidySet-class, activate(), add_column(), add_relation(), arrange.TidySet(),
cartesian(), complement_element(), complement_set(), complement(), element_size(),
elements(), filter.TidySet(), group_by.TidySet(), group(), incidence(), intersection(),
is.fuzzy(), is_nested(), move_to(), mutate.TidySet(), nRelations(), nSets(), name_elements<-(),
name_sets<-(), name_sets(), power_set(), pull.TidySet(), relations(), remove_column(),
remove_element(), remove_relation(), remove_set(), rename_elements(), rename_set(),
select.TidySet(), set_size(), sets(), subtract(), union()
```
#### nRelations 47

### Examples

```
TS \le tidySet(list(A = letters[1:2], B = letters[5:7]))
nElements(TS)
```
<span id="page-46-0"></span>nRelations *Number of relations*

#### Description

Check the number of relations of the TidySet.

# Usage

nRelations(object)

# Arguments

object Object to be coerced or tested.

#### Value

A numeric value with the number of the relations.

# See Also

Other count functions: [nElements\(](#page-45-0)), [nSets\(](#page-47-0))

```
Other methods: TidySet-class, activate(), add_column(), add_relation(), arrange.TidySet(),
cartesian(), complement_element(), complement_set(), complement(), element_size(),
elements(), filter.TidySet(), group_by.TidySet(), group(), incidence(), intersection(),
is.fuzzy(), is_nested(), move_to(), mutate.TidySet(), nElements(), nSets(), name_elements<-(),
name_sets<-(), name_sets(), power_set(), pull.TidySet(), relations(), remove_column(),
remove_element(), remove_relation(), remove_set(), rename_elements(), rename_set(),
select.TidySet(), set_size(), sets(), subtract(), union()
```

```
TS \le tidySet(list(A = letters[1:2], B = letters[5:7]))
nRelations(TS)
```
<span id="page-47-0"></span>

### Description

Check the number of sets of the TidySet

# Usage

nSets(object)

#### Arguments

object Object to be coerced or tested.

#### Value

The number of sets present.

# See Also

Other count functions: [nElements\(](#page-45-0)), [nRelations\(](#page-46-0))

```
Other methods: TidySet-class, activate(), add_column(), add_relation(), arrange.TidySet(),
cartesian(), complement_element(), complement_set(), complement(), element_size(),
elements(), filter.TidySet(), group_by.TidySet(), group(), incidence(), intersection(),
is.fuzzy(), is_nested(), move_to(), mutate.TidySet(), nElements(), nRelations(), name_elements<-(),
name_sets<-(), name_sets(), power_set(), pull.TidySet(), relations(), remove_column(),
remove_element(), remove_relation(), remove_set(), rename_elements(), rename_set(),
select.TidySet(), set_size(), sets(), subtract(), union()
```
#### Examples

```
TS \leftarrow tidySet(list(A = letters[1:2], B = letters[5:7]))
nSets(TS)
```
<span id="page-47-1"></span>power\_set *Create the power set*

### Description

Create the power set of the object: All the combinations of the elements of the sets.

### Usage

power\_set(object, set, name, ...)

# pull.TidySet 49

### **Arguments**

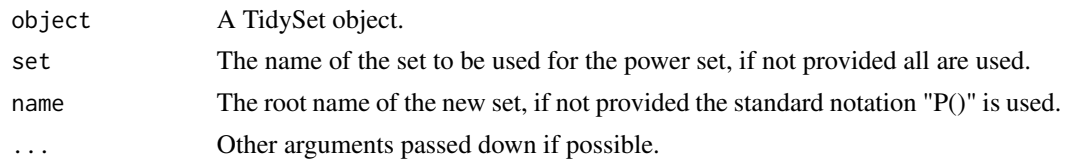

# Value

A TidySet object with the new set.

# See Also

```
Other methods: TidySet-class, activate(), add_column(), add_relation(), arrange.TidySet(),
cartesian(), complement_element(), complement_set(), complement(), element_size(),
elements(), filter.TidySet(), group_by.TidySet(), group(), incidence(), intersection(),
is.fuzzy(), is_nested(), move_to(), mutate.TidySet(), nElements(), nRelations(), nSets(),
name_elements<-(), name_sets<-(), name_sets(), pull.TidySet(), relations(), remove_column(),
remove_element(), remove_relation(), remove_set(), rename_elements(), rename_set(),
select.TidySet(), set_size(), sets(), subtract(), union()
```
### Examples

```
relations <- data.frame(
    sets = c(rep("a", 5), "b"),elements = letters[seq_len(6)]
\lambdaTS <- tidySet(relations)
power_set(TS, "a", name = "power_set")
```
<span id="page-48-0"></span>pull.TidySet *Pull from a TidySet*

# Description

Use pull to extract the columns of a TidySet object. You can use activate with filter or use the specific function. The S3 method filters using all the information on the TidySet.

#### Usage

```
## S3 method for class 'TidySet'
pull(.data, var = -1, name = NULL, ...)pull_set(.data, var = -1, name = NULL, ...)pull\_element(.data, var = -1, name = NULL, ...)pull\_relation(.data, var = -1, name = NULL, ...)
```
50 relations and the contract of the contract of the contract of the contract of the contract of the contract of the contract of the contract of the contract of the contract of the contract of the contract of the contract

### **Arguments**

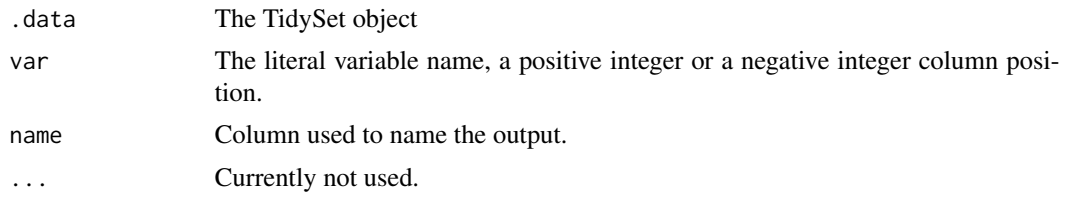

# Value

A TidySet object

#### See Also

```
dplyr::pull() and activate()
```

```
Other methods: TidySet-class, activate(), add_column(), add_relation(), arrange.TidySet(),
cartesian(), complement_element(), complement_set(), complement(), element_size(),
elements(), filter.TidySet(), group_by.TidySet(), group(), incidence(), intersection(),
is.fuzzy(), is_nested(), move_to(), mutate.TidySet(), nElements(), nRelations(), nSets(),
name_elements<-(), name_sets<-(), name_sets(), power_set(), relations(), remove_column(),
remove_element(), remove_relation(), remove_set(), rename_elements(), rename_set(),
select.TidySet(), set_size(), sets(), subtract(), union()
```
### Examples

```
relations <- data.frame(
    sets = c(rep("a", 5), "b", rep("a2", 5), "b2"),
    elements = rep(letters[seq_len(6)], 2),
    fuzzy = runif(12))
a <- tidySet(relations)
a \leq mutate_element(a, type = c(rep("Gene", 4), rep("lncRNA", 2)))
pull(a, type)
# Equivalent to pull_relation
b <- activate(a, "relations")
pull_relation(b, elements)
pull_element(b, elements)
# Filter element
pull_element(a, type)
# Filter sets
pull_set(a, sets)
```
<span id="page-49-0"></span>relations *Relations of the TidySet*

#### Description

Given TidySet retrieve the relations or substitute them. [TidySet\(\)](#page-67-1) object

#### relations 51

### Usage

```
relations(object)
relations(object) <- value
## S4 method for signature 'TidySet'
relations(object)
replace_relations(object, value)
## S4 replacement method for signature 'TidySet'
relations(object) <- value
## S4 method for signature 'TidySet'
nRelations(object)
```
### Arguments

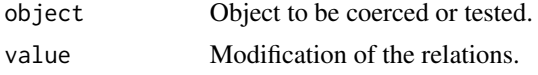

# Value

A data.frame with information about the relations between elements and sets.

#### Methods (by class)

- relations(TidySet): Retrieve the relations
- relations(TidySet) <- value: Modify the relations
- nRelations(TidySet): Return the number of unique relations

# See Also

### [nRelations\(\)](#page-46-0)

Other slots: [elements\(](#page-20-0)), [sets\(](#page-58-0))

```
Other methods: TidySet-class, activate(), add_column(), add_relation(), arrange.TidySet(),
cartesian(), complement_element(), complement_set(), complement(), element_size(),
elements(), filter.TidySet(), group_by.TidySet(), group(), incidence(), intersection(),
is.fuzzy(), is_nested(), move_to(), mutate.TidySet(), nElements(), nRelations(), nSets(),
name_elements<-(), name_sets<-(), name_sets(), power_set(), pull.TidySet(), remove_column(),
remove_element(), remove_relation(), remove_set(), rename_elements(), rename_set(),
select.TidySet(), set_size(), sets(), subtract(), union()
```

```
TS \le tidySet(list(A = letters[1:2], B = letters[5:7]))
relations(TS)
```
<span id="page-51-0"></span>remove\_column *Remove column*

### Description

Removes column from a slot of the TidySet object.

# Usage

```
remove_column(object, slot, column_names)
```
## S4 method for signature 'TidySet, character, character' remove\_column(object, slot, column\_names)

### Arguments

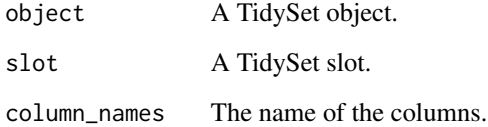

#### Value

A TidySet object.

#### Methods (by class)

• remove\_column(object = TidySet, slot = character, column\_names = character): Remove columns to any slot

### See Also

#### [rename\\_set\(\)](#page-56-0)

Other column: [add\\_column\(](#page-4-0))

```
Other methods: TidySet-class, activate(), add_column(), add_relation(), arrange.TidySet(),
cartesian(), complement_element(), complement_set(), complement(), element_size(),
elements(), filter.TidySet(), group_by.TidySet(), group(), incidence(), intersection(),
is.fuzzy(), is_nested(), move_to(), mutate.TidySet(), nElements(), nRelations(), nSets(),
name_elements<-(), name_sets<-(), name_sets(), power_set(), pull.TidySet(), relations(),
remove_element(), remove_relation(), remove_set(), rename_elements(), rename_set(),
select.TidySet(), set_size(), sets(), subtract(), union()
```
# remove\_element 53

#### Examples

```
x \le - data.frame(sets = c(rep("A", 5), rep("B", 5)),
                 elements = c(letters[1:5], letters[3:7]),
                 extra = sample(c("YES", "NO"), 10, replace = TRUE))TS \leftarrow tidySet(x)TS
remove_column(TS, "relations", "extra")
```
<span id="page-52-0"></span>remove\_element *Remove elements*

#### Description

Given a TidySet remove elements and the related relations and if required also the sets.

#### Usage

```
remove_element(object, elements, ...)
```
## S4 method for signature 'TidySet,characterORfactor' remove\_element(object, elements)

# Arguments

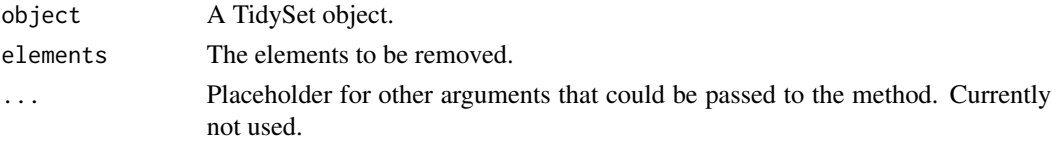

#### Value

A TidySet object.

#### Methods (by class)

• remove\_element(object = TidySet, elements = characterORfactor): Removes everything related to an element

# See Also

Other remove functions: [remove\\_relation\(](#page-53-0)), [remove\\_set\(](#page-54-0))

```
Other methods: TidySet-class, activate(), add_column(), add_relation(), arrange.TidySet(),
cartesian(), complement_element(), complement_set(), complement(), element_size(),
elements(), filter.TidySet(), group_by.TidySet(), group(), incidence(), intersection(),
is.fuzzy(), is_nested(), move_to(), mutate.TidySet(), nElements(), nRelations(), nSets(),
name_elements<-(), name_sets<-(), name_sets(), power_set(), pull.TidySet(), relations(),
remove_column(), remove_relation(), remove_set(), rename_elements(), rename_set(),
select.TidySet(), set_size(), sets(), subtract(), union()
```
# Examples

```
relations <- data.frame(
    sets = c(rep("A", 5), "B"),
    elements = letters[seq_len(6)],
    fuzzy = runif(6)\lambdaTS <- tidySet(relations)
remove_element(TS, "c")
```
<span id="page-53-0"></span>remove\_relation *Remove a relation*

#### Description

Given a TidySet removes relations between elements and sets

#### Usage

```
remove_relation(object, elements, sets, ...)
```
## S4 method for signature 'TidySet,characterORfactor,characterORfactor' remove\_relation(object, elements, sets)

# Arguments

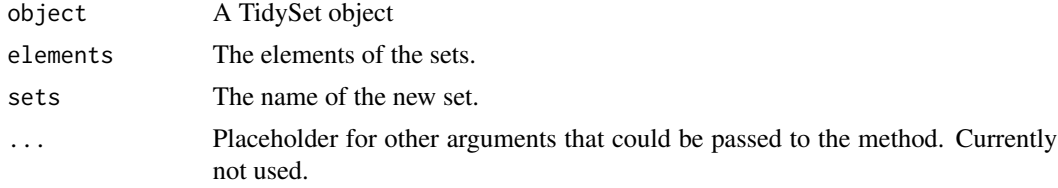

#### Value

A TidySet object.

# Methods (by class)

• remove\_relation( object = TidySet, elements = characterORfactor, sets = characterORfactor ): Removes a relation between elements and sets.

#### See Also

Other remove functions: [remove\\_element\(](#page-52-0)), [remove\\_set\(](#page-54-0))

Other methods: [TidySet-class](#page-67-0), [activate\(](#page-2-0)), [add\\_column\(](#page-4-0)), [add\\_relation\(](#page-6-0)), [arrange.TidySet\(](#page-10-0)), [cartesian\(](#page-13-0)), [complement\\_element\(](#page-16-0)), [complement\\_set\(](#page-17-0)), [complement\(](#page-15-0)), [element\\_size\(](#page-21-0)), [elements\(](#page-20-0)), [filter.TidySet\(](#page-24-0)), [group\\_by.TidySet\(](#page-29-0)), [group\(](#page-27-0)), [incidence\(](#page-30-0)), [intersection\(](#page-31-0)), [is.fuzzy\(](#page-33-0)), [is\\_nested\(](#page-34-0)), [move\\_to\(](#page-37-0)), [mutate.TidySet\(](#page-39-0)), [nElements\(](#page-45-0)), [nRelations\(](#page-46-0)), [nSets\(](#page-47-0)),

# remove\_set 55

```
name_elements<-(), name_sets<-(), name_sets(), power_set(), pull.TidySet(), relations(),
remove_column(), remove_element(), remove_set(), rename_elements(), rename_set(), select.TidySet(),
set_size(), sets(), subtract(), union()
```
# Examples

```
relations <- data.frame(
    sets = c(rep("A", 5), "B"),elements = letters[seq_len(6)],
   fuzzy = runif(6)\lambdaTS <- tidySet(relations)
remove_relation(TS, "A", "a")
```
<span id="page-54-0"></span>remove\_set *Remove sets*

# Description

Given a TidySet remove sets and the related relations and if required also the elements

### Usage

```
remove_set(object, sets, ...)
```

```
## S4 method for signature 'TidySet, characterORfactor'
remove_set(object, sets)
```
# Arguments

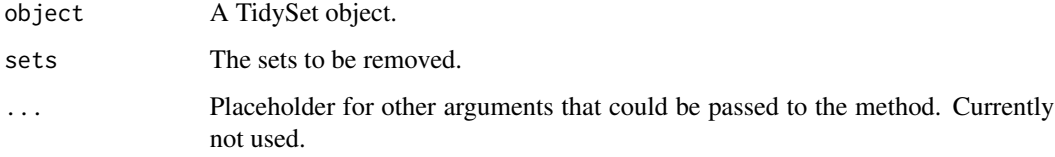

### Value

A TidySet object.

# Methods (by class)

• remove\_set(object = TidySet, sets = characterORfactor): Removes everything related to a set

# See Also

Other remove functions: [remove\\_element\(](#page-52-0)), [remove\\_relation\(](#page-53-0))

```
Other methods: TidySet-class, activate(), add_column(), add_relation(), arrange.TidySet(),
cartesian(), complement_element(), complement_set(), complement(), element_size(),
elements(), filter.TidySet(), group_by.TidySet(), group(), incidence(), intersection(),
is.fuzzy(), is_nested(), move_to(), mutate.TidySet(), nElements(), nRelations(), nSets(),
name_elements<-(), name_sets<-(), name_sets(), power_set(), pull.TidySet(), relations(),
remove_column(), remove_element(), remove_relation(), rename_elements(), rename_set(),
select.TidySet(), set_size(), sets(), subtract(), union()
```
### Examples

```
relations <- data.frame(
   sets = c("A", "A", "B", "B", "C", "C"),
   elements = letters[seq_len(6)],
   fuzzy = runif(6))
TS <- tidySet(relations)
remove_set(TS, "B")
```
<span id="page-55-0"></span>rename\_elements *Rename elements*

### Description

Change the default names of sets and elements.

### Usage

```
rename_elements(object, old, new)
```
## S4 method for signature 'TidySet' rename\_elements(object, old, new)

# Arguments

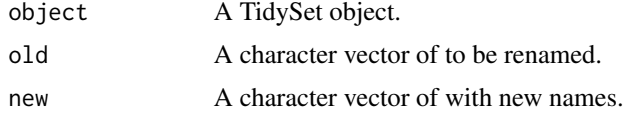

# Value

A TidySet object.

### Methods (by class)

• rename\_elements(TidySet): Rename elements

rename\_set 57

#### See Also

[name\\_elements\(\)](#page-40-0)

```
Other renames: rename_set()
```
Other names: [name\\_elements<-\(](#page-41-0)), [name\\_elements\(](#page-40-0)), [name\\_sets<-\(](#page-43-0)), [name\\_sets\(](#page-42-0)), [rename\\_set\(](#page-56-0))

```
Other methods: TidySet-class, activate(), add_column(), add_relation(), arrange.TidySet(),
cartesian(), complement_element(), complement_set(), complement(), element_size(),
elements(), filter.TidySet(), group_by.TidySet(), group(), incidence(), intersection(),
is.fuzzy(), is_nested(), move_to(), mutate.TidySet(), nElements(), nRelations(), nSets(),
name_elements<-(), name_sets<-(), name_sets(), power_set(), pull.TidySet(), relations(),
remove_column(), remove_element(), remove_relation(), remove_set(), rename_set(), select.TidySet(),
set_size(), sets(), subtract(), union()
```
# Examples

```
x \le - list("A" = letters[1:5], "B" = letters[3:7])
TS \leftarrow tidySet(x)name_elements(TS)
TS2 <- rename_elements(TS, "a", "first")
name_elements(TS2)
```
<span id="page-56-0"></span>rename\_set *Rename sets*

# Description

Change the default names of sets and elements.

# Usage

```
rename_set(object, old, new)
## S4 method for signature 'TidySet'
rename_set(object, old, new)
```
#### **Arguments**

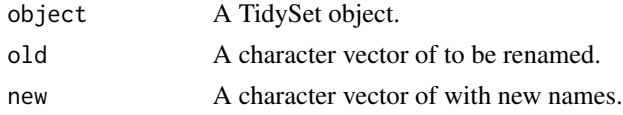

### Value

A TidySet object.

### Methods (by class)

• rename\_set(TidySet): Rename sets

# See Also

[name\\_sets\(\)](#page-42-0)

Other renames: [rename\\_elements\(](#page-55-0))

Other names: [name\\_elements<-\(](#page-41-0)), [name\\_elements\(](#page-40-0)), [name\\_sets<-\(](#page-43-0)), [name\\_sets\(](#page-42-0)), [rename\\_elements\(](#page-55-0))

```
Other methods: TidySet-class, activate(), add_column(), add_relation(), arrange.TidySet(),
cartesian(), complement_element(), complement_set(), complement(), element_size(),
elements(), filter.TidySet(), group_by.TidySet(), group(), incidence(), intersection(),
is.fuzzy(), is_nested(), move_to(), mutate.TidySet(), nElements(), nRelations(), nSets(),
name_elements<-(), name_sets<-(), name_sets(), power_set(), pull.TidySet(), relations(),
remove_column(), remove_element(), remove_relation(), remove_set(), rename_elements(),
select.TidySet(), set_size(), sets(), subtract(), union()
```
### Examples

```
x \le - list("A" = letters[1:5], "B" = letters[3:7])
TS \leftarrow tidySet(x)name_sets(TS)
TS2 <- rename_set(TS, "A", "C")
name_sets(TS2)
```
<span id="page-57-0"></span>select.TidySet *select from a TidySet*

### Description

Use select to extract the columns of a TidySet object. You can use activate with filter or use the specific function. The S3 method filters using all the information on the TidySet.

#### Usage

```
## S3 method for class 'TidySet'
select(.data, ...)
select_set(.data, ...)
select_element(.data, ...)
select_relation(.data, ...)
```
# Arguments

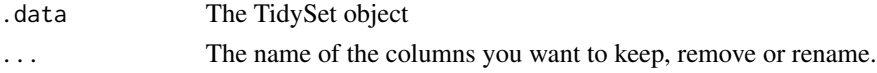

# Value

A TidySet object

sets 59

# See Also

#### [dplyr::select\(\)](#page-0-0) and [activate\(\)](#page-2-0)

```
Other methods: TidySet-class, activate(), add_column(), add_relation(), arrange.TidySet(),
cartesian(), complement_element(), complement_set(), complement(), element_size(),
elements(), filter.TidySet(), group_by.TidySet(), group(), incidence(), intersection(),
is.fuzzy(), is_nested(), move_to(), mutate.TidySet(), nElements(), nRelations(), nSets(),
name_elements<-(), name_sets<-(), name_sets(), power_set(), pull.TidySet(), relations(),
remove_column(), remove_element(), remove_relation(), remove_set(), rename_elements(),
rename_set(), set_size(), sets(), subtract(), union()
```
### Examples

```
relations <- data.frame(
    sets = c(rep("a", 5), "b", rep("a2", 5), "b2"),elements = rep(letters[seq_len(6)], 2),
    fuzzy = runif(12)\lambdaa <- tidySet(relations)
a <- mutate_element(a,
    type = c(rep("Gene", 4), rep("IncRNA", 2)))
a \leq mutate_set(a, Group = c("UFM", "UAB", "UPF", "MIT"))
b <- select(a, -type)
elements(b)
b <- select_element(a, elements)
elements(b)
# Select sets
select_set(a, sets)
```
<span id="page-58-0"></span>

sets *Sets of the TidySet*

#### Description

Given TidySet retrieve the sets or substitute them.

### Usage

```
sets(object)
sets(object) <- value
## S4 method for signature 'TidySet'
sets(object)
## S4 replacement method for signature 'TidySet'
sets(object) <- value
```

```
replace_sets(object, value)
```
## S4 method for signature 'TidySet' nSets(object)

### Arguments

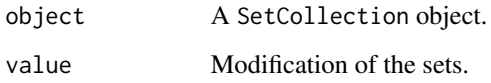

# Value

A data.frame with information from the sets.

# Methods (by class)

- sets(TidySet): Retrieve the sets information
- sets(TidySet) <- value: Modify the sets information
- nSets(TidySet): Return the number of sets

# See Also

#### [nSets\(\)](#page-47-0)

Other slots: [elements\(](#page-20-0)), [relations\(](#page-49-0))

```
Other methods: TidySet-class, activate(), add_column(), add_relation(), arrange.TidySet(),
cartesian(), complement_element(), complement_set(), complement(), element_size(),
elements(), filter.TidySet(), group_by.TidySet(), group(), incidence(), intersection(),
is.fuzzy(), is_nested(), move_to(), mutate.TidySet(), nElements(), nRelations(), nSets(),
name_elements<-(), name_sets<-(), name_sets(), power_set(), pull.TidySet(), relations(),
remove_column(), remove_element(), remove_relation(), remove_set(), rename_elements(),
rename_set(), select.TidySet(), set_size(), subtract(), union()
```

```
TS \le tidySet(list(A = letters[1:5], B = letters[2:10]))
sets(TS)
sets(TS) \le data.frame(sets = c("B", "A"))
TS2 \leq replace_sets(TS, data.frame(sets = c("A", "B", "C")))
sets(TS2)
nSets(TS)
nSets(TS2)
```
<span id="page-60-0"></span>

#### Description

Assuming that the fuzzy values are probabilities, calculates the probability of being of different sizes for a given set.

### Usage

```
set_size(object, sets = NULL)
```

```
## S4 method for signature 'TidySet'
set_size(object, sets = NULL)
```
### Arguments

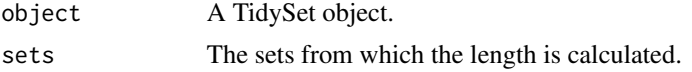

#### Value

A list with the size of the set or the probability of having that size.

#### Methods (by class)

• set\_size(TidySet): Calculates the size of a set using [length\\_set\(\)](#page-36-0)

### See Also

cardinality

Other sizes: [element\\_size\(](#page-21-0))

```
Other methods: TidySet-class, activate(), add_column(), add_relation(), arrange.TidySet(),
cartesian(), complement_element(), complement_set(), complement(), element_size(),
elements(), filter.TidySet(), group_by.TidySet(), group(), incidence(), intersection(),
is.fuzzy(), is_nested(), move_to(), mutate.TidySet(), nElements(), nRelations(), nSets(),
name_elements<-(), name_sets<-(), name_sets(), power_set(), pull.TidySet(), relations(),
remove_column(), remove_element(), remove_relation(), remove_set(), rename_elements(),
rename_set(), select.TidySet(), sets(), subtract(), union()
```

```
relations <- data.frame(
   sets = c(rep("A", 5), "B", "C"),elements = c(letters[seq_len(6)], letters[6]),
   fuzzy = runif(7))
```

```
a <- tidySet(relations)
set_size(a)
```
<span id="page-61-0"></span>set\_symbols *A subset of symbols related to sets*

# Description

Name and symbol of operations related to sets, including intersection and union among others:

#### Usage

set\_symbols

#### Format

An object of class character of length 16.

### References

<https://www.fileformat.info/info/unicode/category/Sm/list.htm>

### Examples

set\_symbols

show,TidySet-method *Method to show the TidySet object*

# Description

Prints the resulting table of a TidySet object. Does not shown elements or sets without any relationship (empty sets). To see them use [sets\(\)](#page-58-0) or [elements\(\)](#page-20-0).

# Usage

```
## S4 method for signature 'TidySet'
show(object)
```
#### Arguments

object A TidySet

# Value

A table with the information of the relationships.

size *Size*

#### Description

Calculate the size of the elements or sets, using the fuzzy values as probabilities. First it must have active either sets or elements.

### Usage

size(object, ...)

### **Arguments**

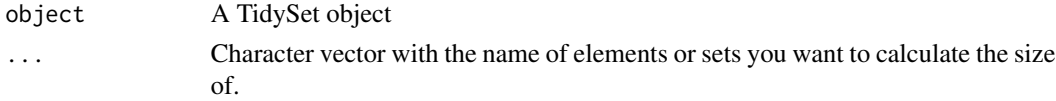

# Value

The size of the elements or sets. If there is no active slot or it is the relations slot returns the TidySet object with a warning.

# See Also

A related concept [cardinality\(\)](#page-13-1). It is calculated using [length\\_set\(\)](#page-36-0).

```
rel <- data.frame(
   sets = c(rep("A", 5), "B", "C"),
   elements = c(letters[seq_len(6)], letters[6])
\mathcal{L}TS <- tidySet(rel)
TS <- activate(TS, "elements")
size(TS)
TS <- activate(TS, "sets")
size(TS)
# With fuzzy sets
relations <- data.frame(
    sets = c(rep("A", 5), "B", "C"),
    elements = c(letters[seq_len(6)], letters[6]),
   fuzzy = runif(7))
TS <- tidySet(relations)
TS <- activate(TS, "elements")
size(TS)
TS <- activate(TS, "sets")
size(TS)
```
<span id="page-63-0"></span>subtract *Subtract*

# Description

Elements in a set not present in the other set. Equivalent to [setdiff\(\)](#page-0-0).

# Usage

```
subtract(object, set_in, not_in, ...)
## S4 method for signature 'TidySet,characterORfactor,characterORfactor'
subtract(
 object,
 set_in,
 not_in,
 name = NULL,keep = TRUE,keep_relations = keep,
 keep_elements = keep,
 keep_sets = keep
)
```
# Arguments

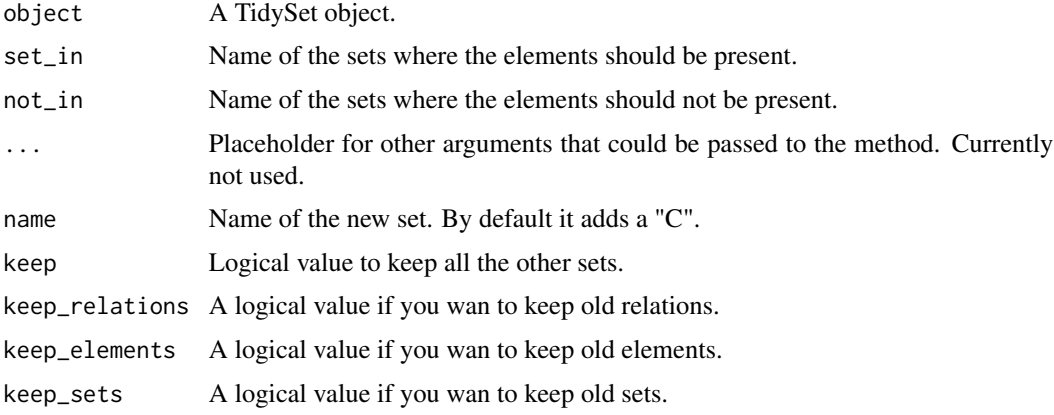

# Value

A TidySet object.

# Methods (by class)

• subtract( object = TidySet, set\_in = characterORfactor, not\_in = characterORfactor ): Elements present in sets but not in other sets

tidy 65

# See Also

# [setdiff\(\)](#page-0-0)

Other complements: [complement\\_element\(](#page-16-0)), [complement\\_set\(](#page-17-0)), [complement\(](#page-15-0))

Other methods that create new sets: [complement\\_element\(](#page-16-0)), [complement\\_set\(](#page-17-0)), [intersection\(](#page-31-0)), [union\(](#page-68-0))

```
Other methods: TidySet-class, activate(), add_column(), add_relation(), arrange.TidySet(),
cartesian(), complement_element(), complement_set(), complement(), element_size(),
elements(), filter.TidySet(), group_by.TidySet(), group(), incidence(), intersection(),
is.fuzzy(), is_nested(), move_to(), mutate.TidySet(), nElements(), nRelations(), nSets(),
name_elements<-(), name_sets<-(), name_sets(), power_set(), pull.TidySet(), relations(),
remove_column(), remove_element(), remove_relation(), remove_set(), rename_elements(),
rename_set(), select.TidySet(), set_size(), sets(), union()
```
# Examples

```
relations <- data.frame(
    sets = c("A", "A", "B", "B", "C", "C"),
    elements = letters[seq_len(6)],
    fuzzy = runif(6)\lambdaTS <- tidySet(relations)
subtract(TS, "A", "B")
subtract(TS, "A", "B", keep = FALSE)
```
#### tidy *Convert GSEABase classes to a TidySet*

#### Description

Convert GSEABase classes to a TidySet

#### Usage

```
tidy(object)
```
## S3 method for class 'GeneSetCollection' tidy(object)

## S3 method for class 'GeneSet' tidy(object)

### Arguments

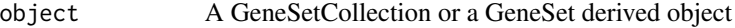

# Value

A TidySet object.

#### Methods (by class)

- tidy(GeneSetCollection): Converts to a tidySet given a GeneSetCollection
- tidy(GeneSet): Converts to a tidySet given a GeneSet

# Examples

```
# Needs GSEABase pacakge from Bioconductor
if (requireNamespace("GSEABase", quietly = TRUE)) {
    library("GSEABase")
   gs <- GeneSet()
   gs
    tidy(gs)
    fl <- system.file("extdata", "Broad.xml", package="GSEABase")
    gs2 <- getBroadSets(fl) # actually, a list of two gene sets
   TS \leftarrow tidy(gs2)
   dim(TS)
    sets(TS)
}
```
<span id="page-65-0"></span>

tidySet *Create a TidySet object*

# Description

These functions help to create a TidySet object from data.frame, list, matrix, and GO3AnnDbBimap. They can create both fuzzy and standard sets.

# Usage

```
tidySet(relations)
## S3 method for class 'data.frame'
tidySet(relations)
## S3 method for class 'list'
tidySet(relations)
## S3 method for class 'matrix'
tidySet(relations)
## S3 method for class 'Go3AnnDbBimap'
tidySet(relations)
## S3 method for class 'TidySet'
tidySet(relations)
```
#### tidySet 67

### Arguments

relations An object to be coerced to a TidySet.

### Details

Elements or sets without any relation are not shown when printed.

# Value

A TidySet object.

# Methods (by class)

- tidySet(data.frame): Given the relations in a data.frame
- tidySet(list): Convert to a TidySet from a list.
- tidySet(matrix): Convert an incidence matrix into a TidySet
- tidySet(Go3AnnDbBimap): Convert Go3AnnDbBimap into a TidySet object.
- tidySet(TidySet): Convert TidySet into a TidySet object.

### See Also

[TidySet](#page-67-1)

```
relations <- data.frame(
    sets = c(rep("a", 5), "b"),elements = letters[seq_len(6)]
\lambdatidySet(relations)
relations2 <- data.frame(
    sets = c(rep("A", 5), "B"),
    elements = letters[seq_len(6)],
    fuzzy = runif(6)\mathcal{L}tidySet(relations2)
# A
x \le - list("A" = letters[1:5], "B" = LETTERS[3:7])
tidySet(x)
# A fuzzy set taken encoded as a list
A \leftarrow runif(5)names(A) <- letters[1:5]
B \leftarrow runif(5)names(B) <- letters[3:7]
relations <- list(A, B)
tidySet(relations)
# Will error
# x \le - list("A" = letters[1:5], "B" = LETTERS[3:7], "c" = runif(5))
# a <- tidySet(x) # Only characters or factors are allowed as elements.
M \leq - matrix(c(1, 0.5, 1, 0), ncol = 2,
```

```
dimnames = list(c("A", "B"), c("a", "b")))
```
tidySet(M)

<span id="page-67-0"></span>TidySet-class *A tidy class to represent a set*

### <span id="page-67-1"></span>**Description**

A set is a group of unique elements it can be either a fuzzy set, where the relationship is between 0 or 1 or nominal.

### Details

When printed if an element or a set do not have any relationship is not shown. They can be created from lists, matrices or data.frames. Check [tidySet\(\)](#page-65-0) constructor for more information.

# **Slots**

relations A data.frame with elements and the sets were they belong.

elements A data.frame of unique elements and related information.

sets A data.frame of unique sets and related information.

# See Also

#### [tidySet](#page-65-0)

```
Other methods: activate(), add_column(), add_relation(), arrange.TidySet(), cartesian(),
complement_element(), complement_set(), complement(), element_size(), elements(), filter.TidySet(),
group_by.TidySet(), group(), incidence(), intersection(), is.fuzzy(), is_nested(), move_to(),
mutate.TidySet(), nElements(), nRelations(), nSets(), name_elements<-(), name_sets<-(),
name_sets(), power_set(), pull.TidySet(), relations(), remove_column(), remove_element(),
remove_relation(), remove_set(), rename_elements(), rename_set(), select.TidySet(),
set_size(), sets(), subtract(), union()
```

```
x \le - list("A" = letters[1:5], "B" = LETTERS[3:7])
a <- tidySet(x)
a
x \le - list("A" = letters[1:5], "B" = character())
b \leftarrow \text{tidySet}(x)b
name_sets(b)
```
<span id="page-68-0"></span>

# Description

Given a TidySet merges several sets into the new one using the logic defined on FUN.

# Usage

```
union(object, ...)
## S3 method for class 'TidySet'
union(
 object,
  sets,
 name = NULL,
  FUN = "max",
  keep = FALSE,
 keep_relations = keep,
 keep_elements = keep,
 keep_sets = keep,
  ...
\mathcal{L}
```
# Arguments

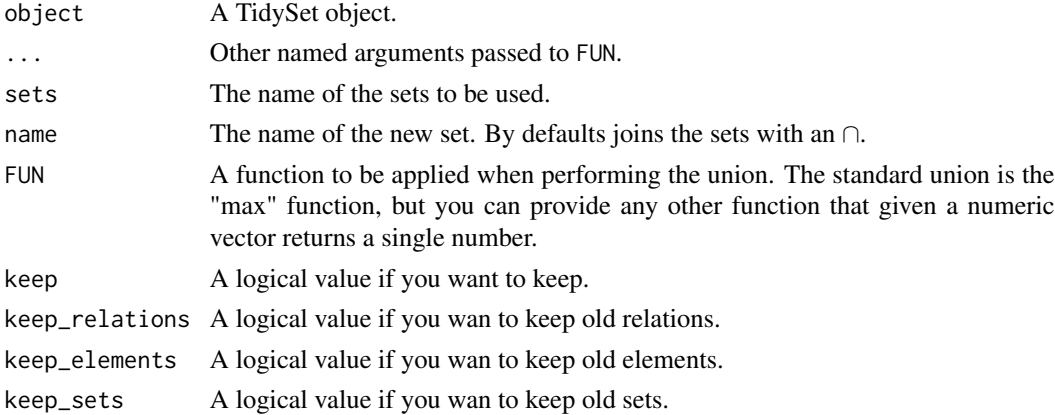

# Details

The default uses the max function following the [standard fuzzy definition,](https://en.wikipedia.org/wiki/Fuzzy_set_operations) but it can be changed. See examples below.

# Value

A TidySet object.

# See Also

#### [union\\_probability\(\)](#page-70-1)

Other methods that create new sets: [complement\\_element\(](#page-16-0)), [complement\\_set\(](#page-17-0)), [intersection\(](#page-31-0)), [subtract\(](#page-63-0))

```
Other methods: TidySet-class, activate(), add_column(), add_relation(), arrange.TidySet(),
cartesian(), complement_element(), complement_set(), complement(), element_size(),
elements(), filter.TidySet(), group_by.TidySet(), group(), incidence(), intersection(),
is.fuzzy(), is_nested(), move_to(), mutate.TidySet(), nElements(), nRelations(), nSets(),
name_elements<-(), name_sets<-(), name_sets(), power_set(), pull.TidySet(), relations(),
remove_column(), remove_element(), remove_relation(), remove_set(), rename_elements(),
rename_set(), select.TidySet(), set_size(), sets(), subtract()
```
### Examples

```
# Classical set
rel <- data.frame(
    sets = c(rep("A", 5), "B", "B"),
    elements = c(letters[seq_len(6)], "a")
\lambdaTS <- tidySet(rel)
union(TS, c("B", "A"))
# Fuzzy set
rel <- data.frame(
    sets = c(rep("A", 5), "B", "B"),
    elements = c(letters[seq_len(6)], "a"),
    fuzzy = runif(7)\lambdaTS2 <- tidySet(rel)
# Standard default logic
union(TS2, c("B", "A"), "C")
# Probability logic
union(TS2, c("B", "A"), "C", FUN = union_probability)
```
union\_closed *Union closed sets*

#### Description

Tests if a given object is union-closed.

#### Usage

```
union_closed(object, ...)
## S3 method for class 'TidySet'
union_closed(object, sets = NULL, ...)
```
# Arguments

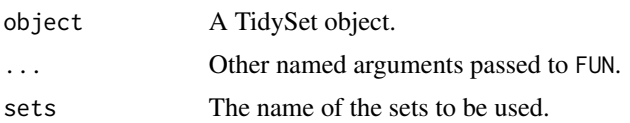

# Value

A logical value: TRUE if the combinations of sets produce already existing sets, FALSE otherwise.

### Examples

```
1 <- list(A = "1",B = c("1", "2"),C = c("2", "3", "4"),
     D = c("1", "2", "3", "4"))
TS <- tidySet(l)
union_closed(TS)
union_closed(TS, sets = c("A", "B", "C"))
union_closed(TS, sets = c("A", "B", "C", "D"))
```
<span id="page-70-1"></span>union\_probability *Calculates the probability of a single length*

# <span id="page-70-0"></span>Description

Creates all the possibilities and then add them up. union\_probability Assumes independence between the probabilities to calculate the final size.

### Usage

```
union_probability(p)
```
length\_probability(p, size)

#### Arguments

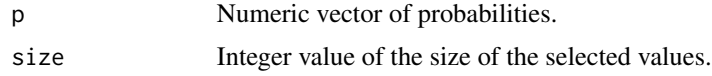

### Value

A numeric value of the probability of the given size.

# See Also

[multiply\\_probabilities\(\)](#page-38-0) and [length\\_set\(\)](#page-36-0)

```
length_probability(c(0.5, 0.75), 2)
length_probability(c(0.5, 0.75, 0.66), 1)
length_probability(c(0.5, 0.1, 0.3, 0.5, 0.25, 0.23), 2)
union_probability(c(0.5, 0.1, 0.3))
```
## Index

∗ IO functions getGAF, [26](#page-25-0) getGMT, [27](#page-26-0) getOBO, [28](#page-27-0) ∗ add functions add\_relation, [7](#page-6-0) ∗ add\_\* add\_elements, [6](#page-5-0) add\_relations, [8](#page-7-0) add\_sets, [9](#page-8-0) ∗ column add\_column, [5](#page-4-0) remove\_column, [52](#page-51-0) ∗ complements complement, [16](#page-15-0) complement\_element, [17](#page-16-0) complement\_set, [18](#page-17-0) subtract, [64](#page-63-0) ∗ count functions nElements, [46](#page-45-0) nRelations, [47](#page-46-0) nSets, [48](#page-47-0) ∗ datasets set\_symbols, [62](#page-61-0) ∗ methods that create new sets complement\_element, [17](#page-16-0) complement\_set, [18](#page-17-0) intersection, [32](#page-31-0) subtract, [64](#page-63-0) union, [69](#page-68-0) ∗ methods activate, [3](#page-2-0) add\_column, [5](#page-4-0) add\_relation, [7](#page-6-0) arrange.TidySet, [11](#page-10-0) cartesian, [14](#page-13-0) complement, [16](#page-15-0) complement\_element, [17](#page-16-0) complement\_set, [18](#page-17-0)

element\_size, [22](#page-21-0) elements, [21](#page-20-0) filter.TidySet, [25](#page-24-0) group, [28](#page-27-0) group\_by.TidySet, [30](#page-29-0) incidence, [31](#page-30-0) intersection, [32](#page-31-0) is.fuzzy, [34](#page-33-0) is\_nested, [35](#page-34-0) move to. [38](#page-37-0) mutate.TidySet, [40](#page-39-0) name\_elements<-, [42](#page-41-0) name\_sets, [43](#page-42-0) name\_sets<-, [44](#page-43-0) nElements, [46](#page-45-0) nRelations, [47](#page-46-0) nSets, [48](#page-47-0) power\_set, [48](#page-47-0) pull.TidySet, [49](#page-48-0) relations, [50](#page-49-0) remove\_column, [52](#page-51-0) remove\_element, [53](#page-52-0) remove\_relation, [54](#page-53-0) remove\_set, [55](#page-54-0) rename\_elements, [56](#page-55-0) rename\_set, [57](#page-56-0) select.TidySet, [58](#page-57-0) set\_size, [61](#page-60-0) sets, [59](#page-58-0) subtract, [64](#page-63-0) TidySet-class, [68](#page-67-0) union, [69](#page-68-0) ∗ names name\_elements, [41](#page-40-0) name\_elements<-, [42](#page-41-0) name\_sets, [43](#page-42-0) name\_sets<-, [44](#page-43-0) rename\_elements, [56](#page-55-0) rename\_set, [57](#page-56-0)

∗ remove functions remove\_element, [53](#page-52-0) remove\_relation, [54](#page-53-0) remove\_set, [55](#page-54-0) ∗ renames rename\_elements, [56](#page-55-0) rename\_set, [57](#page-56-0) ∗ sizes element\_size, [22](#page-21-0) set\_size, [61](#page-60-0) ∗ slots elements, [21](#page-20-0) relations, [50](#page-49-0) sets, [59](#page-58-0) [,TidySet-method *(*extract-TidySet*)*, [23](#page-22-0) [<-,TidySet-method *(*extract-TidySet*)*, [23](#page-22-0) [[,TidySet-method *(*extract-TidySet*)*, [23](#page-22-0) [[<-,TidySet-method *(*extract-TidySet*)*, [23](#page-22-0) \$,TidySet-method *(*extract-TidySet*)*, [23](#page-22-0) \$<-,TidySet-method *(*extract-TidySet*)*, [23](#page-22-0) activate, [3,](#page-2-0) *[5](#page-4-0)*, *[7](#page-6-0)*, *[11](#page-10-0)*, *[15,](#page-14-0) [16](#page-15-0)*, *[18,](#page-17-0) [19](#page-18-0)*, *[21](#page-20-0)*, *[23](#page-22-0)*, *[25](#page-24-0)*, *[29](#page-28-0)[–31](#page-30-0)*, *[33](#page-32-0)*, *[35](#page-34-0)*, *[39,](#page-38-0) [40](#page-39-0)*, *[42](#page-41-0)*, *[44–](#page-43-0)[54](#page-53-0)*, *[56](#page-55-0)[–61](#page-60-0)*, *[65](#page-64-0)*, *[68](#page-67-0)*, *[70](#page-69-0)* activate(), *[11](#page-10-0)*, *[16](#page-15-0)*, *[25](#page-24-0)*, *[30](#page-29-0)*, *[40](#page-39-0)*, *[50](#page-49-0)*, *[59](#page-58-0)* active *(*activate*)*, [3](#page-2-0) add\_column, *[4](#page-3-0)*, [5,](#page-4-0) *[7](#page-6-0)*, *[11](#page-10-0)*, *[15,](#page-14-0) [16](#page-15-0)*, *[18,](#page-17-0) [19](#page-18-0)*, *[21](#page-20-0)*, *[23](#page-22-0)*, *[25](#page-24-0)*, *[29](#page-28-0)[–31](#page-30-0)*, *[33](#page-32-0)*, *[35](#page-34-0)*, *[39,](#page-38-0) [40](#page-39-0)*, *[42](#page-41-0)*, *[44–](#page-43-0)[54](#page-53-0)*, *[56](#page-55-0)[–61](#page-60-0)*, *[65](#page-64-0)*, *[68](#page-67-0)*, *[70](#page-69-0)* add\_column,TidySet,character-method *(*add\_column*)*, [5](#page-4-0) add\_elements, [6,](#page-5-0) *[8,](#page-7-0) [9](#page-8-0)* add\_relation, *[4,](#page-3-0) [5](#page-4-0)*, [7,](#page-6-0) *[11](#page-10-0)*, *[15,](#page-14-0) [16](#page-15-0)*, *[18,](#page-17-0) [19](#page-18-0)*, *[21](#page-20-0)*, *[23](#page-22-0)*, *[25](#page-24-0)*, *[29](#page-28-0)[–31](#page-30-0)*, *[33](#page-32-0)*, *[35](#page-34-0)*, *[39,](#page-38-0) [40](#page-39-0)*, *[42](#page-41-0)*, *[44](#page-43-0)[–54](#page-53-0)*, *[56](#page-55-0)[–61](#page-60-0)*, *[65](#page-64-0)*, *[68](#page-67-0)*, *[70](#page-69-0)* add\_relation(), *[8](#page-7-0)* add\_relation,TidySet,data.frame-method *(*add\_relation*)*, [7](#page-6-0) add\_relations, *[6](#page-5-0)*, [8,](#page-7-0) *[9](#page-8-0)* add\_sets, *[6](#page-5-0)*, *[8](#page-7-0)*, [9](#page-8-0) adjacency, [10](#page-9-0) adjacency(), *[31](#page-30-0)* adjacency\_element *(*adjacency*)*, [10](#page-9-0) adjacency\_set *(*adjacency*)*, [10](#page-9-0) arrange.TidySet, *[4,](#page-3-0) [5](#page-4-0)*, *[7](#page-6-0)*, [11,](#page-10-0) *[15,](#page-14-0) [16](#page-15-0)*, *[18,](#page-17-0) [19](#page-18-0)*, *[21](#page-20-0)*, *[23](#page-22-0)*, *[25](#page-24-0)*, *[29–](#page-28-0)[31](#page-30-0)*, *[33](#page-32-0)*, *[35](#page-34-0)*, *[39,](#page-38-0) [40](#page-39-0)*, *[42](#page-41-0)*, *[44](#page-43-0)[–54](#page-53-0)*, *[56](#page-55-0)[–61](#page-60-0)*, *[65](#page-64-0)*, *[68](#page-67-0)*, *[70](#page-69-0)* arrange\_element *(*arrange.TidySet*)*, [11](#page-10-0)

arrange\_relation *(*arrange.TidySet*)*, [11](#page-10-0) arrange\_set *(*arrange.TidySet*)*, [11](#page-10-0) as.data.frame.TidySet, [12](#page-11-0) as.list.TidySet, [12](#page-11-0) c,TidySet-method, [13](#page-12-0) cardinality, [14](#page-13-0) cardinality(), *[63](#page-62-0)* cardinality,TidySet-method *(*cardinality*)*, [14](#page-13-0) cartesian, *[4,](#page-3-0) [5](#page-4-0)*, *[7](#page-6-0)*, *[11](#page-10-0)*, [14,](#page-13-0) *[16](#page-15-0)*, *[18,](#page-17-0) [19](#page-18-0)*, *[21](#page-20-0)*, *[23](#page-22-0)*, *[25](#page-24-0)*, *[29](#page-28-0)[–31](#page-30-0)*, *[33](#page-32-0)*, *[35](#page-34-0)*, *[39,](#page-38-0) [40](#page-39-0)*, *[42](#page-41-0)*, *[44](#page-43-0)[–54](#page-53-0)*, *[56](#page-55-0)[–61](#page-60-0)*, *[65](#page-64-0)*, *[68](#page-67-0)*, *[70](#page-69-0)* complement, *[4,](#page-3-0) [5](#page-4-0)*, *[7](#page-6-0)*, *[11](#page-10-0)*, *[15](#page-14-0)*, [16,](#page-15-0) *[18,](#page-17-0) [19](#page-18-0)*, *[21](#page-20-0)*, *[23](#page-22-0)*, *[25](#page-24-0)*, *[29](#page-28-0)[–31](#page-30-0)*, *[33](#page-32-0)*, *[35](#page-34-0)*, *[39,](#page-38-0) [40](#page-39-0)*, *[42](#page-41-0)*, *[44](#page-43-0)[–54](#page-53-0)*, *[56](#page-55-0)[–61](#page-60-0)*, *[65](#page-64-0)*, *[68](#page-67-0)*, *[70](#page-69-0)* complement\_element, *[4,](#page-3-0) [5](#page-4-0)*, *[7](#page-6-0)*, *[11](#page-10-0)*, *[15,](#page-14-0) [16](#page-15-0)*, [17,](#page-16-0) *[19](#page-18-0)*, *[21](#page-20-0)*, *[23](#page-22-0)*, *[25](#page-24-0)*, *[29](#page-28-0)[–31](#page-30-0)*, *[33](#page-32-0)*, *[35](#page-34-0)*, *[39,](#page-38-0) [40](#page-39-0)*, *[42](#page-41-0)*, *[44](#page-43-0)[–54](#page-53-0)*, *[56](#page-55-0)[–61](#page-60-0)*, *[65](#page-64-0)*, *[68](#page-67-0)*, *[70](#page-69-0)* complement\_element(), *[16](#page-15-0)* complement\_element,TidySet,characterORfactor-method *(*complement\_element*)*, [17](#page-16-0) complement\_set, *[4,](#page-3-0) [5](#page-4-0)*, *[7](#page-6-0)*, *[11](#page-10-0)*, *[15,](#page-14-0) [16](#page-15-0)*, *[18](#page-17-0)*, [18,](#page-17-0) *[21](#page-20-0)*, *[23](#page-22-0)*, *[25](#page-24-0)*, *[29](#page-28-0)[–31](#page-30-0)*, *[33](#page-32-0)*, *[35](#page-34-0)*, *[39,](#page-38-0) [40](#page-39-0)*, *[42](#page-41-0)*, *[44](#page-43-0)[–54](#page-53-0)*, *[56](#page-55-0)[–61](#page-60-0)*, *[65](#page-64-0)*, *[68](#page-67-0)*, *[70](#page-69-0)* complement\_set(), *[16](#page-15-0)* complement\_set,TidySet,characterORfactor-method *(*complement\_set*)*, [18](#page-17-0) deactivate *(*activate*)*, [3](#page-2-0) dim(), *[36](#page-35-0)* dplyr::arrange(), *[11](#page-10-0)* dplyr::filter(), *[25](#page-24-0)* dplyr::group\_by(), *[30](#page-29-0)* dplyr::mutate(), *[40](#page-39-0)* dplyr::pull(), *[50](#page-49-0)* dplyr::select(), *[59](#page-58-0)* droplevels(), *[24](#page-23-0)* droplevels.TidySet, [20](#page-19-0) element\_size, *[4,](#page-3-0) [5](#page-4-0)*, *[7](#page-6-0)*, *[11](#page-10-0)*, *[15,](#page-14-0) [16](#page-15-0)*, *[18,](#page-17-0) [19](#page-18-0)*, *[21](#page-20-0)*, [22,](#page-21-0) *[25](#page-24-0)*, *[29](#page-28-0)[–31](#page-30-0)*, *[33](#page-32-0)*, *[35](#page-34-0)*, *[39,](#page-38-0) [40](#page-39-0)*, *[42](#page-41-0)*, *[44](#page-43-0)[–54](#page-53-0)*, *[56](#page-55-0)[–61](#page-60-0)*, *[65](#page-64-0)*, *[68](#page-67-0)*, *[70](#page-69-0)* element\_size,TidySet-method *(*element\_size*)*, [22](#page-21-0) elements, *[4,](#page-3-0) [5](#page-4-0)*, *[7](#page-6-0)*, *[11](#page-10-0)*, *[15,](#page-14-0) [16](#page-15-0)*, *[18,](#page-17-0) [19](#page-18-0)*, [21,](#page-20-0) *[23](#page-22-0)*, *[25](#page-24-0)*, *[29](#page-28-0)[–31](#page-30-0)*, *[33](#page-32-0)*, *[35](#page-34-0)*, *[39,](#page-38-0) [40](#page-39-0)*, *[42](#page-41-0)*, *[44](#page-43-0)[–54](#page-53-0)*, *[56](#page-55-0)[–61](#page-60-0)*, *[65](#page-64-0)*, *[68](#page-67-0)*, *[70](#page-69-0)* elements(), *[62](#page-61-0)*

## INDEX 75

elements,TidySet-method *(*elements*)*, [21](#page-20-0) elements<- *(*elements*)*, [21](#page-20-0) elements<-,TidySet-method *(*elements*)*, [21](#page-20-0) extract-TidySet, [23](#page-22-0)

filter(), *[19](#page-18-0)* filter.TidySet, *[4,](#page-3-0) [5](#page-4-0)*, *[7](#page-6-0)*, *[11](#page-10-0)*, *[15,](#page-14-0) [16](#page-15-0)*, *[18,](#page-17-0) [19](#page-18-0)*, *[21](#page-20-0)*, *[23](#page-22-0)*, [25,](#page-24-0) *[29–](#page-28-0)[31](#page-30-0)*, *[33](#page-32-0)*, *[35](#page-34-0)*, *[39,](#page-38-0) [40](#page-39-0)*, *[42](#page-41-0)*, *[44](#page-43-0)[–54](#page-53-0)*, *[56](#page-55-0)[–61](#page-60-0)*, *[65](#page-64-0)*, *[68](#page-67-0)*, *[70](#page-69-0)* filter\_element *(*filter.TidySet*)*, [25](#page-24-0) filter\_relation *(*filter.TidySet*)*, [25](#page-24-0) filter\_set *(*filter.TidySet*)*, [25](#page-24-0)

getGAF, [26,](#page-25-0) *[27,](#page-26-0) [28](#page-27-0)* getGMT, *[26](#page-25-0)*, [27,](#page-26-0) *[28](#page-27-0)* getOBO, *[26,](#page-25-0) [27](#page-26-0)*, [28](#page-27-0) group, *[4,](#page-3-0) [5](#page-4-0)*, *[7](#page-6-0)*, *[11](#page-10-0)*, *[15,](#page-14-0) [16](#page-15-0)*, *[18](#page-17-0)*, *[20,](#page-19-0) [21](#page-20-0)*, *[23](#page-22-0)*, *[25](#page-24-0)*, [28,](#page-27-0) *[30,](#page-29-0) [31](#page-30-0)*, *[33](#page-32-0)*, *[35](#page-34-0)*, *[39,](#page-38-0) [40](#page-39-0)*, *[42](#page-41-0)*, *[44–](#page-43-0)[54](#page-53-0)*, *[56](#page-55-0)[–61](#page-60-0)*, *[65](#page-64-0)*, *[68](#page-67-0)*, *[70](#page-69-0)* group\_by.TidySet, *[4,](#page-3-0) [5](#page-4-0)*, *[7](#page-6-0)*, *[11](#page-10-0)*, *[15,](#page-14-0) [16](#page-15-0)*, *[18](#page-17-0)*, *[20,](#page-19-0) [21](#page-20-0)*, *[23](#page-22-0)*, *[25](#page-24-0)*, *[29](#page-28-0)*, [30,](#page-29-0) *[31](#page-30-0)*, *[33](#page-32-0)*, *[35](#page-34-0)*, *[39,](#page-38-0) [40](#page-39-0)*, *[42](#page-41-0)*, *[44](#page-43-0)[–54](#page-53-0)*, *[56–](#page-55-0)[61](#page-60-0)*, *[65](#page-64-0)*, *[68](#page-67-0)*, *[70](#page-69-0)*

incidence, *[4,](#page-3-0) [5](#page-4-0)*, *[7](#page-6-0)*, *[11](#page-10-0)*, *[15,](#page-14-0) [16](#page-15-0)*, *[18](#page-17-0)*, *[20,](#page-19-0) [21](#page-20-0)*, *[23](#page-22-0)*, *[25](#page-24-0)*, *[29,](#page-28-0) [30](#page-29-0)*, [31,](#page-30-0) *[33](#page-32-0)*, *[35](#page-34-0)*, *[39,](#page-38-0) [40](#page-39-0)*, *[42](#page-41-0)*, *[44](#page-43-0)[–54](#page-53-0)*, *[56](#page-55-0)[–61](#page-60-0)*, *[65](#page-64-0)*, *[68](#page-67-0)*, *[70](#page-69-0)* incidence(), *[10](#page-9-0)* incidence,TidySet-method *(*incidence*)*, [31](#page-30-0) independent, [32](#page-31-0) independent\_probabilities *(*multiply\_probabilities*)*, [39](#page-38-0) intersect *(*intersection*)*, [32](#page-31-0) intersection, *[4,](#page-3-0) [5](#page-4-0)*, *[7](#page-6-0)*, *[11](#page-10-0)*, *[15,](#page-14-0) [16](#page-15-0)*, *[18–](#page-17-0)[21](#page-20-0)*, *[23](#page-22-0)*, *[25](#page-24-0)*, *[29](#page-28-0)[–31](#page-30-0)*, [32,](#page-31-0) *[35](#page-34-0)*, *[39,](#page-38-0) [40](#page-39-0)*, *[42](#page-41-0)*, *[44–](#page-43-0)[54](#page-53-0)*, *[56](#page-55-0)[–61](#page-60-0)*, *[65](#page-64-0)*, *[68](#page-67-0)*, *[70](#page-69-0)* intersection,TidySet,character-method *(*intersection*)*, [32](#page-31-0) is.fuzzy, *[4,](#page-3-0) [5](#page-4-0)*, *[7](#page-6-0)*, *[11](#page-10-0)*, *[15,](#page-14-0) [16](#page-15-0)*, *[18](#page-17-0)*, *[20,](#page-19-0) [21](#page-20-0)*, *[23](#page-22-0)*, *[25](#page-24-0)*, *[29](#page-28-0)[–31](#page-30-0)*, *[33](#page-32-0)*, [34,](#page-33-0) *[35](#page-34-0)*, *[39,](#page-38-0) [40](#page-39-0)*, *[42](#page-41-0)*, *[44](#page-43-0)[–54](#page-53-0)*, *[56](#page-55-0)[–61](#page-60-0)*, *[65](#page-64-0)*, *[68](#page-67-0)*, *[70](#page-69-0)* is.fuzzy,TidySet-method *(*is.fuzzy*)*, [34](#page-33-0) is\_nested, *[4,](#page-3-0) [5](#page-4-0)*, *[7](#page-6-0)*, *[11](#page-10-0)*, *[15,](#page-14-0) [16](#page-15-0)*, *[18](#page-17-0)*, *[20](#page-19-0)*, *[22,](#page-21-0) [23](#page-22-0)*, *[25](#page-24-0)*, *[29](#page-28-0)[–31](#page-30-0)*, *[33](#page-32-0)*, *[35](#page-34-0)*, [35,](#page-34-0) *[39,](#page-38-0) [40](#page-39-0)*, *[42](#page-41-0)*, *[44](#page-43-0)[–54](#page-53-0)*, *[56](#page-55-0)[–61](#page-60-0)*, *[65](#page-64-0)*, *[68](#page-67-0)*, *[70](#page-69-0)* length(), *[37](#page-36-0)* length.TidySet, [36](#page-35-0)

length\_probability *(*union\_probability*)*, [71](#page-70-0)

length\_probability(), *[38,](#page-37-0) [39](#page-38-0)* length\_set, [37](#page-36-0) length\_set(), *[22](#page-21-0)*, *[61](#page-60-0)*, *[63](#page-62-0)*, *[71](#page-70-0)* lengths(), *[36](#page-35-0)* lengths, TidySet-method, [37](#page-36-0) move\_to, *[4,](#page-3-0) [5](#page-4-0)*, *[7](#page-6-0)*, *[11](#page-10-0)*, *[15,](#page-14-0) [16](#page-15-0)*, *[18](#page-17-0)*, *[20](#page-19-0)*, *[22,](#page-21-0) [23](#page-22-0)*, *[25](#page-24-0)*, *[29](#page-28-0)[–31](#page-30-0)*, *[33](#page-32-0)*, *[35](#page-34-0)*, [38,](#page-37-0) *[40](#page-39-0)*, *[42](#page-41-0)*, *[44](#page-43-0)[–54](#page-53-0)*, *[56](#page-55-0)[–61](#page-60-0)*, *[65](#page-64-0)*, *[68](#page-67-0)*, *[70](#page-69-0)* move\_to,TidySet,characterORfactor,characterORfactor,charac *(*move\_to*)*, [38](#page-37-0) multiply\_probabilities, [39](#page-38-0) multiply\_probabilities(), *[71](#page-70-0)* mutate, *[6](#page-5-0)*, *[8,](#page-7-0) [9](#page-8-0)* mutate.TidySet, *[4,](#page-3-0) [5](#page-4-0)*, *[7](#page-6-0)*, *[11](#page-10-0)*, *[15,](#page-14-0) [16](#page-15-0)*, *[18](#page-17-0)*, *[20](#page-19-0)*, *[22,](#page-21-0) [23](#page-22-0)*, *[25](#page-24-0)*, *[29](#page-28-0)[–31](#page-30-0)*, *[33](#page-32-0)*, *[35](#page-34-0)*, *[39](#page-38-0)*, [40,](#page-39-0) *[42](#page-41-0)*, *[44](#page-43-0)[–54](#page-53-0)*, *[56](#page-55-0)[–61](#page-60-0)*, *[65](#page-64-0)*, *[68](#page-67-0)*, *[70](#page-69-0)* mutate\_element, *[6](#page-5-0)* mutate\_element *(*mutate.TidySet*)*, [40](#page-39-0) mutate\_relation, *[8](#page-7-0)* mutate\_relation *(*mutate.TidySet*)*, [40](#page-39-0) mutate\_set, *[9](#page-8-0)* mutate\_set *(*mutate.TidySet*)*, [40](#page-39-0) name\_elements, [41,](#page-40-0) *[42](#page-41-0)*, *[44,](#page-43-0) [45](#page-44-0)*, *[57,](#page-56-0) [58](#page-57-0)* name\_elements(), *[57](#page-56-0)* name\_elements,TidySet-method *(*name\_elements*)*, [41](#page-40-0) name\_elements<-, [42](#page-41-0) name\_elements<-,TidySet,characterORfactor-method *(*name\_elements*)*, [41](#page-40-0) name\_sets, *[4,](#page-3-0) [5](#page-4-0)*, *[7](#page-6-0)*, *[11](#page-10-0)*, *[15,](#page-14-0) [16](#page-15-0)*, *[18](#page-17-0)*, *[20](#page-19-0)*, *[22,](#page-21-0) [23](#page-22-0)*, *[25](#page-24-0)*, *[29](#page-28-0)[–31](#page-30-0)*, *[33](#page-32-0)*, *[35](#page-34-0)*, *[39](#page-38-0)[–42](#page-41-0)*, [43,](#page-42-0) *[45](#page-44-0)[–53](#page-52-0)*, *[55](#page-54-0)[–61](#page-60-0)*, *[65](#page-64-0)*, *[68](#page-67-0)*, *[70](#page-69-0)* name\_sets(), *[58](#page-57-0)* name\_sets,TidySet-method *(*name\_sets*)*, [43](#page-42-0) name\_sets<-, [44](#page-43-0) name\_sets<-,TidySet,characterORfactor-method *(*name\_sets*)*, [43](#page-42-0) naming, [45](#page-44-0) ncol(), *[36](#page-35-0)* nElements, *[4,](#page-3-0) [5](#page-4-0)*, *[7](#page-6-0)*, *[11](#page-10-0)*, *[15,](#page-14-0) [16](#page-15-0)*, *[18](#page-17-0)*, *[20](#page-19-0)*, *[22,](#page-21-0) [23](#page-22-0)*, *[25](#page-24-0)*, *[29](#page-28-0)[–31](#page-30-0)*, *[33](#page-32-0)*, *[35](#page-34-0)*, *[39,](#page-38-0) [40](#page-39-0)*, *[42](#page-41-0)*, *[44,](#page-43-0) [45](#page-44-0)*, [46,](#page-45-0) *[47](#page-46-0)[–54](#page-53-0)*, *[56](#page-55-0)[–61](#page-60-0)*, *[65](#page-64-0)*, *[68](#page-67-0)*, *[70](#page-69-0)* nElements(), *[21](#page-20-0)* nElements,TidySet-method *(*elements*)*, [21](#page-20-0) nRelations, *[4,](#page-3-0) [5](#page-4-0)*, *[7](#page-6-0)*, *[11](#page-10-0)*, *[15,](#page-14-0) [16](#page-15-0)*, *[18](#page-17-0)*, *[20](#page-19-0)*, *[22,](#page-21-0) [23](#page-22-0)*, *[25](#page-24-0)*, *[29](#page-28-0)[–31](#page-30-0)*, *[33](#page-32-0)*, *[35](#page-34-0)*, *[39,](#page-38-0) [40](#page-39-0)*, *[42](#page-41-0)*, *[44](#page-43-0)[–46](#page-45-0)*, [47,](#page-46-0) *[48](#page-47-0)[–54](#page-53-0)*, *[56](#page-55-0)[–61](#page-60-0)*, *[65](#page-64-0)*, *[68](#page-67-0)*, *[70](#page-69-0)*

## 76 INDEX

nRelations(), *[51](#page-50-0)* nRelations,TidySet-method *(*relations*)*, [50](#page-49-0) nrow(), *[36](#page-35-0)* nSets, *[4,](#page-3-0) [5](#page-4-0)*, *[7](#page-6-0)*, *[11](#page-10-0)*, *[15,](#page-14-0) [16](#page-15-0)*, *[18](#page-17-0)*, *[20](#page-19-0)*, *[22,](#page-21-0) [23](#page-22-0)*, *[25](#page-24-0)*, *[29](#page-28-0)[–31](#page-30-0)*, *[33](#page-32-0)*, *[35](#page-34-0)*, *[39,](#page-38-0) [40](#page-39-0)*, *[42](#page-41-0)*, *[44–](#page-43-0)[47](#page-46-0)*, [48,](#page-47-0) *[49](#page-48-0)[–54](#page-53-0)*, *[56](#page-55-0)[–61](#page-60-0)*, *[65](#page-64-0)*, *[68](#page-67-0)*, *[70](#page-69-0)* nSets(), *[60](#page-59-0)* nSets,TidySet-method *(*sets*)*, [59](#page-58-0) power\_set, *[4,](#page-3-0) [5](#page-4-0)*, *[7](#page-6-0)*, *[11](#page-10-0)*, *[15,](#page-14-0) [16](#page-15-0)*, *[18](#page-17-0)*, *[20](#page-19-0)*, *[22,](#page-21-0) [23](#page-22-0)*, *[25](#page-24-0)*, *[29](#page-28-0)[–31](#page-30-0)*, *[33](#page-32-0)*, *[35](#page-34-0)*, *[39,](#page-38-0) [40](#page-39-0)*, *[42](#page-41-0)*, *[44–](#page-43-0)[48](#page-47-0)*, [48,](#page-47-0) *[50](#page-49-0)[–53](#page-52-0)*, *[55–](#page-54-0)[61](#page-60-0)*, *[65](#page-64-0)*, *[68](#page-67-0)*, *[70](#page-69-0)* pull.TidySet, *[4,](#page-3-0) [5](#page-4-0)*, *[7](#page-6-0)*, *[11](#page-10-0)*, *[15,](#page-14-0) [16](#page-15-0)*, *[18](#page-17-0)*, *[20](#page-19-0)*, *[22,](#page-21-0) [23](#page-22-0)*, *[25](#page-24-0)*, *[29](#page-28-0)[–31](#page-30-0)*, *[33](#page-32-0)*, *[35](#page-34-0)*, *[39,](#page-38-0) [40](#page-39-0)*, *[42](#page-41-0)*, *[44](#page-43-0)[–49](#page-48-0)*, [49,](#page-48-0) *[51–](#page-50-0)[53](#page-52-0)*, *[55–](#page-54-0)[61](#page-60-0)*, *[65](#page-64-0)*, *[68](#page-67-0)*, *[70](#page-69-0)* pull\_element *(*pull.TidySet*)*, [49](#page-48-0) pull\_relation *(*pull.TidySet*)*, [49](#page-48-0) pull\_set *(*pull.TidySet*)*, [49](#page-48-0) relations, *[4,](#page-3-0) [5](#page-4-0)*, *[7](#page-6-0)*, *[11](#page-10-0)*, *[15,](#page-14-0) [16](#page-15-0)*, *[18](#page-17-0)*, *[20–](#page-19-0)[23](#page-22-0)*, *[25](#page-24-0)*, *[29](#page-28-0)[–31](#page-30-0)*, *[33](#page-32-0)*, *[35](#page-34-0)*, *[39,](#page-38-0) [40](#page-39-0)*, *[42](#page-41-0)*, *[44–](#page-43-0)[50](#page-49-0)*, [50,](#page-49-0) *[52,](#page-51-0) [53](#page-52-0)*, *[55](#page-54-0)[–61](#page-60-0)*, *[65](#page-64-0)*, *[68](#page-67-0)*, *[70](#page-69-0)* relations,TidySet-method *(*relations*)*, [50](#page-49-0) relations<- *(*relations*)*, [50](#page-49-0) relations<-,TidySet-method *(*relations*)*, [50](#page-49-0) remove\_column, *[4,](#page-3-0) [5](#page-4-0)*, *[7](#page-6-0)*, *[11](#page-10-0)*, *[15,](#page-14-0) [16](#page-15-0)*, *[18](#page-17-0)*, *[20](#page-19-0)*, *[22,](#page-21-0) [23](#page-22-0)*, *[25](#page-24-0)*, *[29](#page-28-0)[–31](#page-30-0)*, *[33](#page-32-0)*, *[35](#page-34-0)*, *[39,](#page-38-0) [40](#page-39-0)*, *[42](#page-41-0)*, *[44](#page-43-0)[–51](#page-50-0)*, [52,](#page-51-0) *[53](#page-52-0)*, *[55–](#page-54-0)[61](#page-60-0)*, *[65](#page-64-0)*, *[68](#page-67-0)*, *[70](#page-69-0)* remove\_column,TidySet,character,character-method *(*remove\_column*)*, [52](#page-51-0) remove\_element, *[4,](#page-3-0) [5](#page-4-0)*, *[7](#page-6-0)*, *[11](#page-10-0)*, *[15,](#page-14-0) [16](#page-15-0)*, *[18](#page-17-0)*, *[20](#page-19-0)*, *[22,](#page-21-0) [23](#page-22-0)*, *[25](#page-24-0)*, *[29–](#page-28-0)[31](#page-30-0)*, *[33](#page-32-0)*, *[35](#page-34-0)*, *[39,](#page-38-0) [40](#page-39-0)*, *[42](#page-41-0)*, *[44](#page-43-0)[–52](#page-51-0)*, [53,](#page-52-0) *[54–](#page-53-0)[61](#page-60-0)*, *[65](#page-64-0)*, *[68](#page-67-0)*, *[70](#page-69-0)* remove\_element,TidySet,characterORfactor-meth**oN**ow,TidySet-method,[62](#page-61-0) *(*remove\_element*)*, [53](#page-52-0) remove\_relation, *[4,](#page-3-0) [5](#page-4-0)*, *[7](#page-6-0)*, *[11](#page-10-0)*, *[15,](#page-14-0) [16](#page-15-0)*, *[18](#page-17-0)*, *[20](#page-19-0)*, *[22,](#page-21-0) [23](#page-22-0)*, *[25](#page-24-0)*, *[29–](#page-28-0)[31](#page-30-0)*, *[33](#page-32-0)*, *[35](#page-34-0)*, *[39,](#page-38-0) [40](#page-39-0)*, *[42](#page-41-0)*, *[44](#page-43-0)[–53](#page-52-0)*, [54,](#page-53-0) *[56–](#page-55-0)[61](#page-60-0)*, *[65](#page-64-0)*, *[68](#page-67-0)*, *[70](#page-69-0)* remove\_relation,TidySet,characterORfactor,characterORfacto[r-m](#page-63-0)[eth](#page-67-0)od *[55](#page-54-0)[–61](#page-60-0)*, 64, *68*, *[70](#page-69-0) (*remove\_relation*)*, [54](#page-53-0) remove\_set, *[4,](#page-3-0) [5](#page-4-0)*, *[7](#page-6-0)*, *[11](#page-10-0)*, *[15,](#page-14-0) [16](#page-15-0)*, *[18](#page-17-0)*, *[20](#page-19-0)*, *[22,](#page-21-0) [23](#page-22-0)*, *[25](#page-24-0)*, *[29](#page-28-0)[–31](#page-30-0)*, *[33](#page-32-0)*, *[35](#page-34-0)*, *[39,](#page-38-0) [40](#page-39-0)*, *[42](#page-41-0)*, *[44–](#page-43-0)[55](#page-54-0)*, [55,](#page-54-0) *[57](#page-56-0)[–61](#page-60-0)*, *[65](#page-64-0)*, *[68](#page-67-0)*, *[70](#page-69-0)* remove\_set,TidySet,characterORfactor-method TidySet, *[6](#page-5-0)*, *[8,](#page-7-0) [9](#page-8-0)*, *[24](#page-23-0)*, *[32](#page-31-0)*, *[67](#page-66-0) (*remove\_set*)*, [55](#page-54-0) rename\_elements, *[4,](#page-3-0) [5](#page-4-0)*, *[7](#page-6-0)*, *[11](#page-10-0)*, *[15,](#page-14-0) [16](#page-15-0)*, *[18](#page-17-0)*, *[20](#page-19-0)*, *[22,](#page-21-0) [23](#page-22-0)*, *[25](#page-24-0)*, *[29–](#page-28-0)[31](#page-30-0)*, *[33](#page-32-0)*, *[35](#page-34-0)*, *[39–](#page-38-0)[42](#page-41-0)*, *[44](#page-43-0)[–53](#page-52-0)*, *[55,](#page-54-0) [56](#page-55-0)*, [56,](#page-55-0) *[58](#page-57-0)[–61](#page-60-0)*, *[65](#page-64-0)*, *[68](#page-67-0)*, *[70](#page-69-0)* rename\_elements(), *[42](#page-41-0)* rename\_elements,TidySet-method *(*rename\_elements*)*, [56](#page-55-0) rename\_set, *[4,](#page-3-0) [5](#page-4-0)*, *[7](#page-6-0)*, *[11](#page-10-0)*, *[15,](#page-14-0) [16](#page-15-0)*, *[18](#page-17-0)*, *[20](#page-19-0)*, *[22,](#page-21-0) [23](#page-22-0)*, *[25](#page-24-0)*, *[29](#page-28-0)[–31](#page-30-0)*, *[33](#page-32-0)*, *[35](#page-34-0)*, *[39](#page-38-0)[–42](#page-41-0)*, *[44](#page-43-0)[–53](#page-52-0)*, *[55](#page-54-0)[–57](#page-56-0)*, [57,](#page-56-0) *[59](#page-58-0)[–61](#page-60-0)*, *[65](#page-64-0)*, *[68](#page-67-0)*, *[70](#page-69-0)* rename\_set(), *[5](#page-4-0)*, *[45](#page-44-0)*, *[52](#page-51-0)* rename\_set,TidySet-method *(*rename\_set*)*, [57](#page-56-0) replace\_elements *(*elements*)*, [21](#page-20-0) replace\_relations *(*relations*)*, [50](#page-49-0) replace\_sets *(*sets*)*, [59](#page-58-0) select.TidySet, *[4,](#page-3-0) [5](#page-4-0)*, *[7](#page-6-0)*, *[11](#page-10-0)*, *[15,](#page-14-0) [16](#page-15-0)*, *[18](#page-17-0)*, *[20](#page-19-0)*, *[22,](#page-21-0) [23](#page-22-0)*, *[25](#page-24-0)*, *[29](#page-28-0)[–31](#page-30-0)*, *[33](#page-32-0)*, *[35](#page-34-0)*, *[39,](#page-38-0) [40](#page-39-0)*, *[42](#page-41-0)*, *[44](#page-43-0)[–53](#page-52-0)*, *[55](#page-54-0)[–58](#page-57-0)*, [58,](#page-57-0) *[60,](#page-59-0) [61](#page-60-0)*, *[65](#page-64-0)*, *[68](#page-67-0)*, *[70](#page-69-0)* select\_element *(*select.TidySet*)*, [58](#page-57-0) select\_relation *(*select.TidySet*)*, [58](#page-57-0) select\_set *(*select.TidySet*)*, [58](#page-57-0) set\_size, *[4,](#page-3-0) [5](#page-4-0)*, *[7](#page-6-0)*, *[11](#page-10-0)*, *[15,](#page-14-0) [16](#page-15-0)*, *[18](#page-17-0)*, *[20](#page-19-0)*, *[22,](#page-21-0) [23](#page-22-0)*, *[25](#page-24-0)*, *[29](#page-28-0)[–31](#page-30-0)*, *[33](#page-32-0)*, *[35](#page-34-0)*, *[39,](#page-38-0) [40](#page-39-0)*, *[42](#page-41-0)*, *[44](#page-43-0)[–53](#page-52-0)*, *[55](#page-54-0)[–60](#page-59-0)*, [61,](#page-60-0) *[65](#page-64-0)*, *[68](#page-67-0)*, *[70](#page-69-0)* set\_size(), *[37](#page-36-0)* set\_size,TidySet-method *(*set\_size*)*, [61](#page-60-0) set\_symbols, [62](#page-61-0) set\_symbols(), *[46](#page-45-0)* setdiff(), *[64,](#page-63-0) [65](#page-64-0)* sets, *[4,](#page-3-0) [5](#page-4-0)*, *[7](#page-6-0)*, *[11](#page-10-0)*, *[15,](#page-14-0) [16](#page-15-0)*, *[18](#page-17-0)*, *[20](#page-19-0)[–23](#page-22-0)*, *[25](#page-24-0)*, *[29](#page-28-0)[–31](#page-30-0)*, *[33](#page-32-0)*, *[35](#page-34-0)*, *[39,](#page-38-0) [40](#page-39-0)*, *[42](#page-41-0)*, *[44](#page-43-0)[–53](#page-52-0)*, *[55](#page-54-0)[–59](#page-58-0)*, [59,](#page-58-0) *[61](#page-60-0)*, *[65](#page-64-0)*, *[68](#page-67-0)*, *[70](#page-69-0)* sets(), *[62](#page-61-0)* sets,TidySet-method *(*sets*)*, [59](#page-58-0) sets<- *(*sets*)*, [59](#page-58-0) sets<-,TidySet-method *(*sets*)*, [59](#page-58-0) size, [63](#page-62-0) size(), *[14](#page-13-0)* subtract, *[4,](#page-3-0) [5](#page-4-0)*, *[7](#page-6-0)*, *[11](#page-10-0)*, *[15,](#page-14-0) [16](#page-15-0)*, *[18](#page-17-0)[–20](#page-19-0)*, *[22,](#page-21-0) [23](#page-22-0)*, *[25](#page-24-0)*, *[29](#page-28-0)[–31](#page-30-0)*, *[33](#page-32-0)*, *[35](#page-34-0)*, *[39,](#page-38-0) [40](#page-39-0)*, *[42](#page-41-0)*, *[44](#page-43-0)[–53](#page-52-0)*, subtract, TidySet, characterORfactor, characterORfactor-metho *(*subtract*)*, [64](#page-63-0) tidy, [65](#page-64-0) TidySet *(*TidySet-class*)*, [68](#page-67-0) tidySet, [66,](#page-65-0) *[68](#page-67-0)* TidySet(), *[50](#page-49-0)*

## INDEX 277

tidySet() , *[31](#page-30-0)* , *[68](#page-67-0)* TidySet-class, [68](#page-67-0) union , *[4](#page-3-0) , [5](#page-4-0)* , *[7](#page-6-0)* , *[11](#page-10-0)* , *[15](#page-14-0) , [16](#page-15-0)* , *[18](#page-17-0) [–20](#page-19-0)* , *[22](#page-21-0) , [23](#page-22-0)* , *[25](#page-24-0)* , *[29](#page-28-0) [–31](#page-30-0)* , *[33](#page-32-0)* , *[35](#page-34-0)* , *[39](#page-38-0) , [40](#page-39-0)* , *[42](#page-41-0)* , *[44](#page-43-0) [–53](#page-52-0)* , *[55](#page-54-0) [–61](#page-60-0)* , *[65](#page-64-0)* , *[68](#page-67-0)* , [69](#page-68-0) union\_closed , [70](#page-69-0) union\_probability , [71](#page-70-0) union\_probability() , *[70](#page-69-0)*